# Introduction to QOS

## Agenda

- Introduction to QOS
	- What is QOS?
	- QOS models
	- QOS operations
	- QOS design principles
- QOS for convergence
	- Voice, video, data QOS requirements
	- $\triangleleft$  QOS technology review (classification, policing and scheduling tools)
- IOS QOS implementation
	- MQC
	- AutoQos
- QOS for security

# QOS introduction

#### **What Is Quality of Service?**

#### To the end user

User's perception that their applications are performing properly Voice – No drop calls, no static Video – High quality, smooth video Data – Rapid response time To The Network Manager

> Need to maximize network bandwidth utilization while meeting performance expectations of the end user

Control Delay, Jitter, and Packet Loss

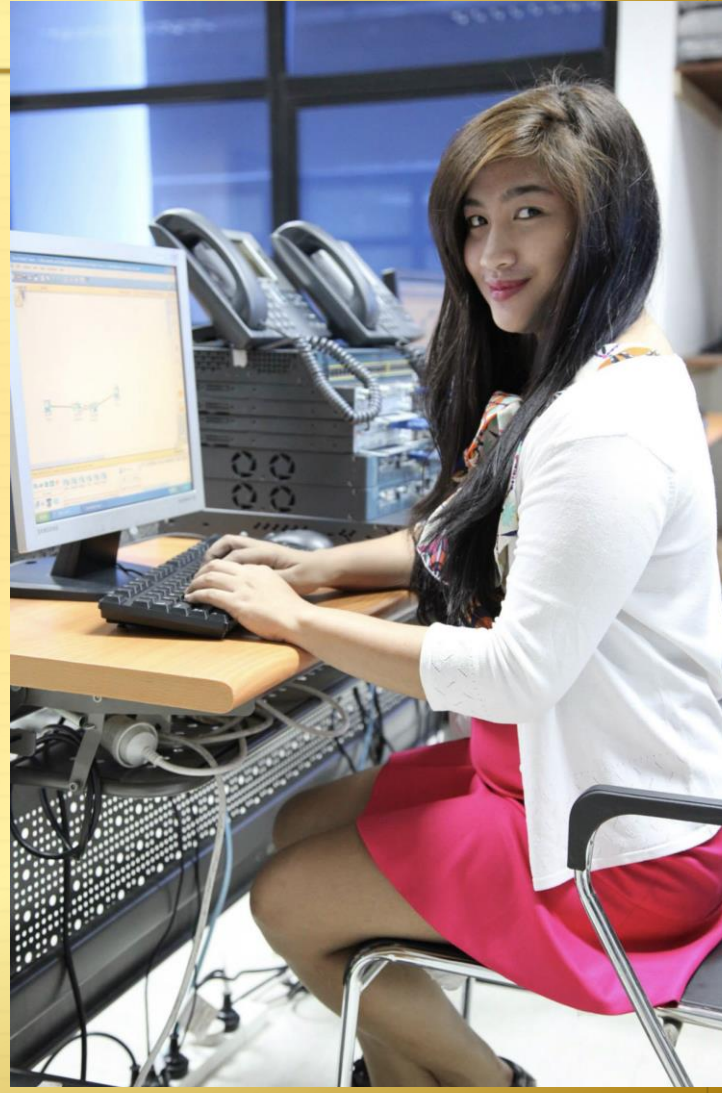

## **Different Types of Traffic Have Different Needs**

- Real-time applications especially sensitive Interactive voice Videoconferencing
- Causes of degraded performance Congestion
	- **Convergence**
	- Peak traffic load
	- Link speed & capacity differences
- $\triangleright$  Set application service level objectives

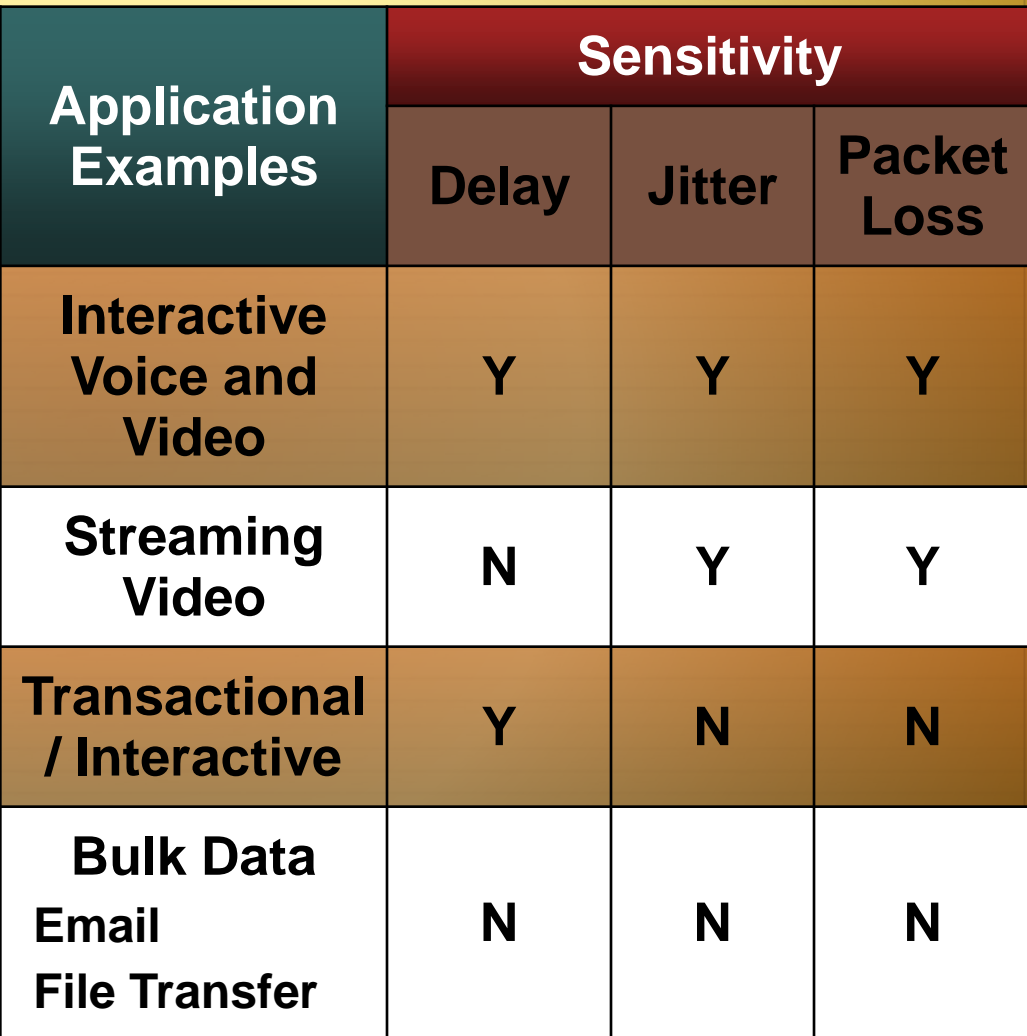

## **Why Enable QoS? HA, Security and QoS Are Interdependent Technologies**

- **↑** Enables VoIP and IP telephony QoS
- Drives productivity by enhancing service-levels to missioncritical applications
- **↑ Cuts costs by bandwidth** optimization
- $\triangleleft$  Helps maintain network availability in the event of DoS/ worm attacks

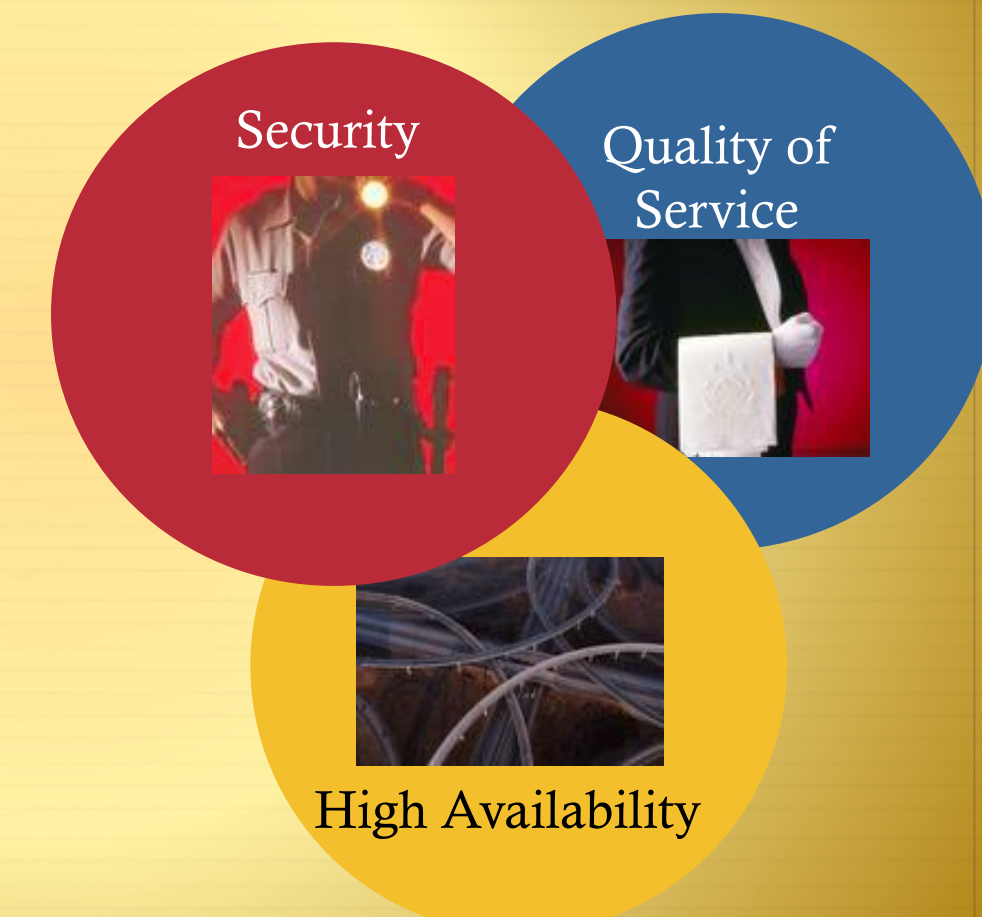

#### **QoS Service Models**

 These are global, high level framework describing how QoS can be applied in a network.

Three services models:

Best Effort Integrated Services Differentiated Services

#### **QoS Model #1: Best Effort**

First come, first served basis

Network's behavior:

Treats all traffic the same and on a first come, first served basis.

Drawbacks

Delivers data if it can, with no assurances of reliability, delay bounds, or throughput. So basically no QoS ;)

#### **QoS Model #2: Integrated Services**

Dynamic allocation of resources

#### Network's behavior:

Applications requests a specific level of service before starting to send data.

#### Drawbacks

Requires explicit signaling through protocol (RSVP) Overhead in network services, scalability issues.

#### **QoS Model #3: Differentiated Services**

<sup>+</sup> Flows are aggregated at the edge of network

Network's behavior:

Smaller number of aggregated flows follow the behavior implemented on each hop ('Per Hop Behavior').

Drawbacks

Needs standardized policies at each hop to ensure end-toend services

#### **QoS Model #3: Differentiated Services DiffServ Architecture**

Network Boundaries: Traffic Conditioner Block

Incoming traffic is classified and can be conditioned (metered, delayed, dropped)

Is assigned to an aggregate flow matching a behavior. This is done by marking it with a DiffServ Code Point (DSCP).

Network Core: Per Hop Behavior

Traffic is forwarded/dropped according to the Per Hop Behavior corresponding to its DiffServ Code Point.

## **QoS Model #3: Differentiated Services Per Hop Behavior**

- Defines the "Externally observable forwarding behavior" of a DiffServ node (loss percentage, delay, jitter, drop precedence)
- The DiffServ model associates the standard behavior of a participating node to the DSCP of the packets.
- ↑ Some convention are used to ensure consistent usage of DSCP values across networks.
- Can be split in 4 types (EF, AF, CS, default)

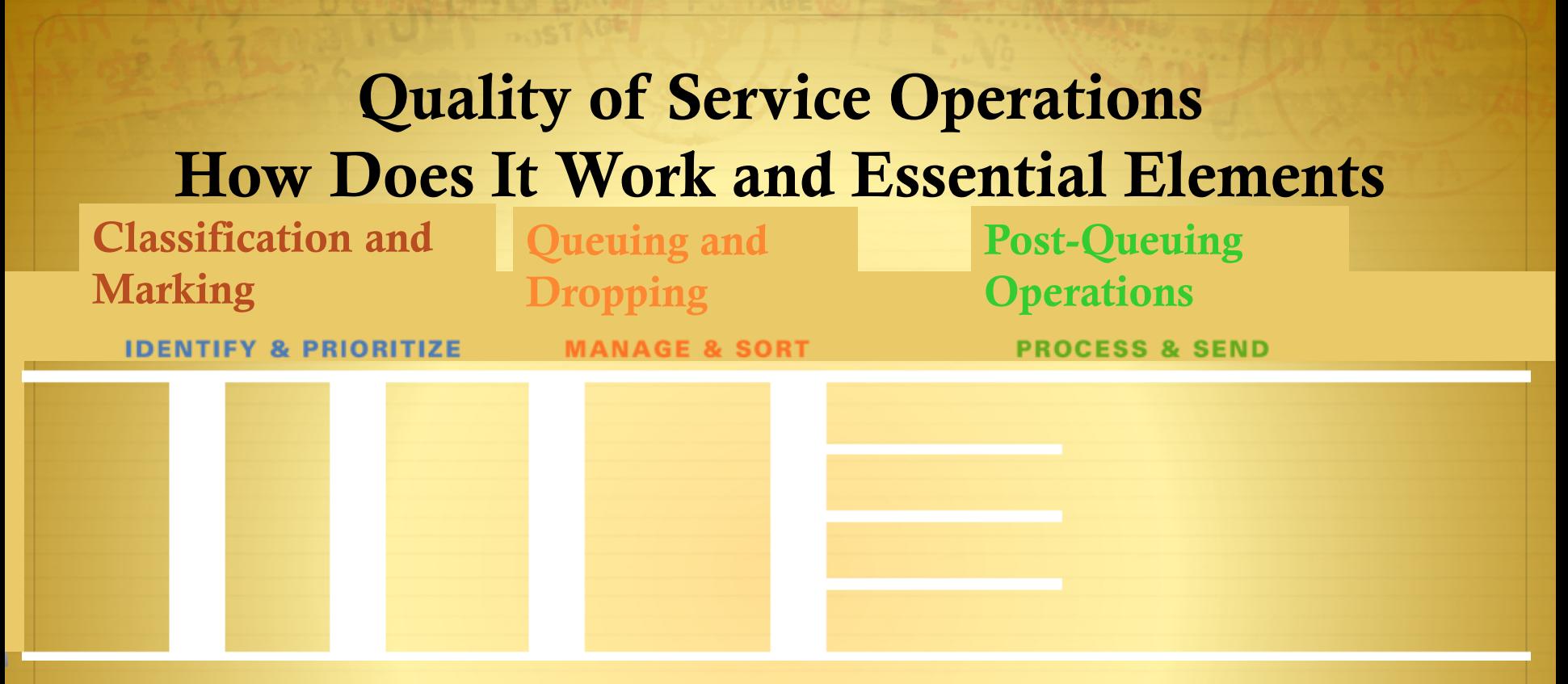

#### Classification & Marking:

The first element to a QoS policy is to classify/identify the traffic that is to be treated differently. Following classification, marking tools can set an attribute of a frame or packet to a specific value.

• Policing:

Determine whether packets are conforming to administratively-defined traffic rates and take action accordingly. Such action could include marking, remarking or dropping a packet.

Scheduling (including Queuing & Dropping):

Scheduling tools determine how a frame/packet exits a device. Queuing algorithms are activated only when a device is experiencing congestion and are deactivated when the congestion clears.

Link Specific Mechanisms (Shaping, Fragmentation, Compression, Tx Ring)

Offers network administrators tools to optimize link utilization

#### **Cisco IOS QoS Behavioral Model**

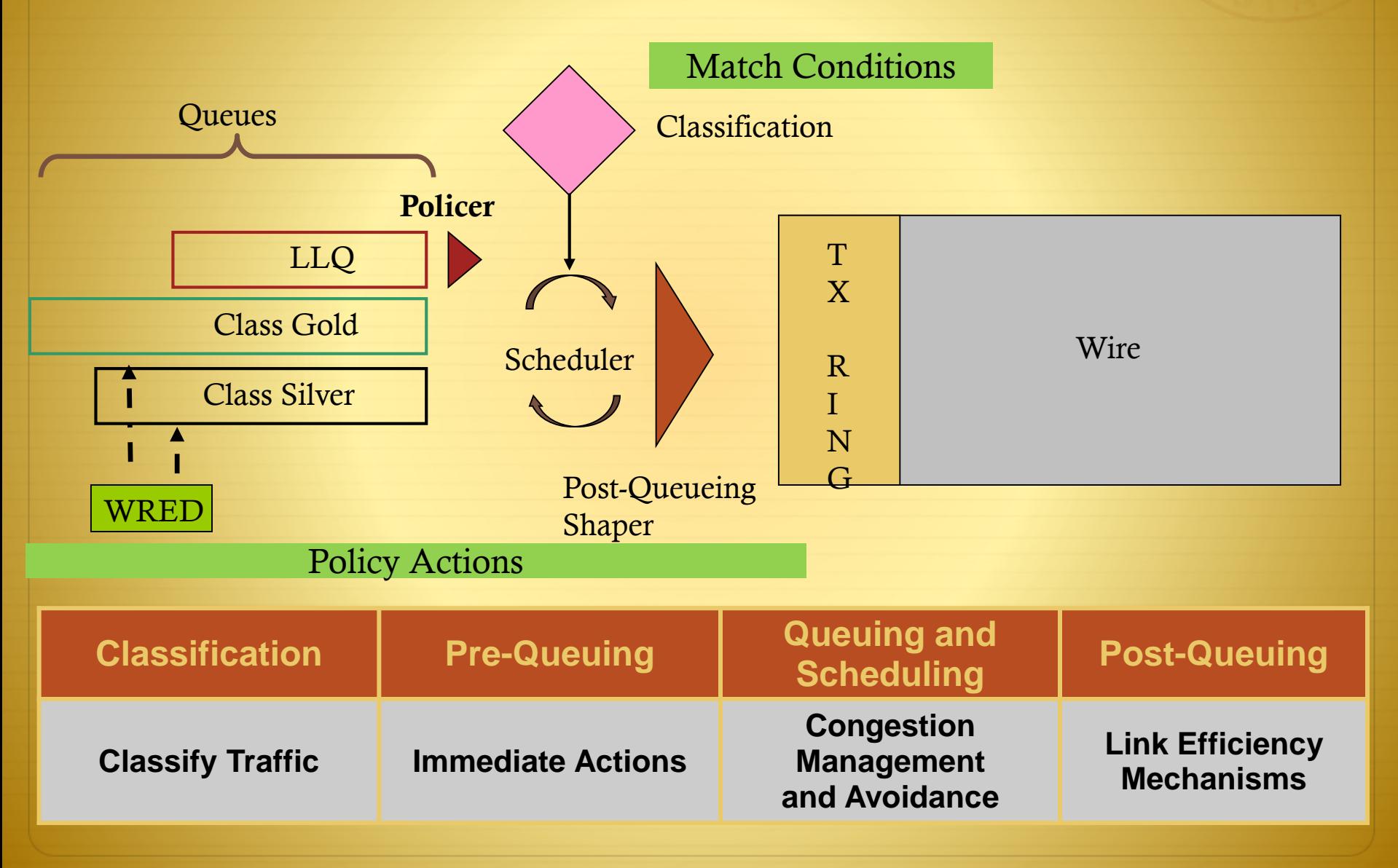

#### **How Is QoS Optimally Deployed?**

- 1. Strategically define the business objectives to be achieved via QoS
- 2. Analyze the service-level requirements of the various traffic classes to be provisioned for
- 3. Design and test the QoS policies prior to production-network rollout
- 4. Roll-out the tested QoS designs to the production-network in phases, during scheduled downtime
- 5. Monitor service levels to ensure that the QoS objectives are being met

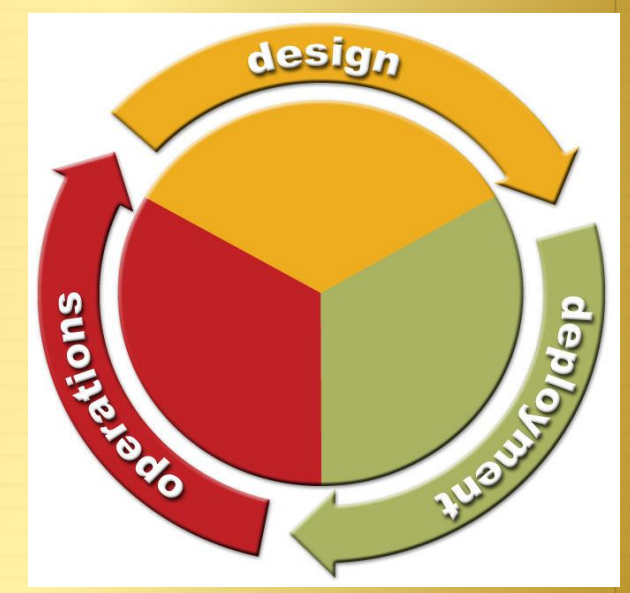

#### **General QoS Design Principles Start with the Objectives, Not the Tools**

- Clearly define the organizational objectives
	- Protect voice? Video? Data?
	- DoS/worm mitigation?
- Assign as few applications as possible to be treated as "mission-critical"
- Seek executive endorsement of the QoS objectives prior to design and deployment
- Determine how many classes of traffic are required to meet the organizational objectives
	- $\triangleq$  More classes = more granular service-guarantees

#### How Many Classes of Service Do I Need?

Example Strategy for Expanding the Number of Classes of Service over Time

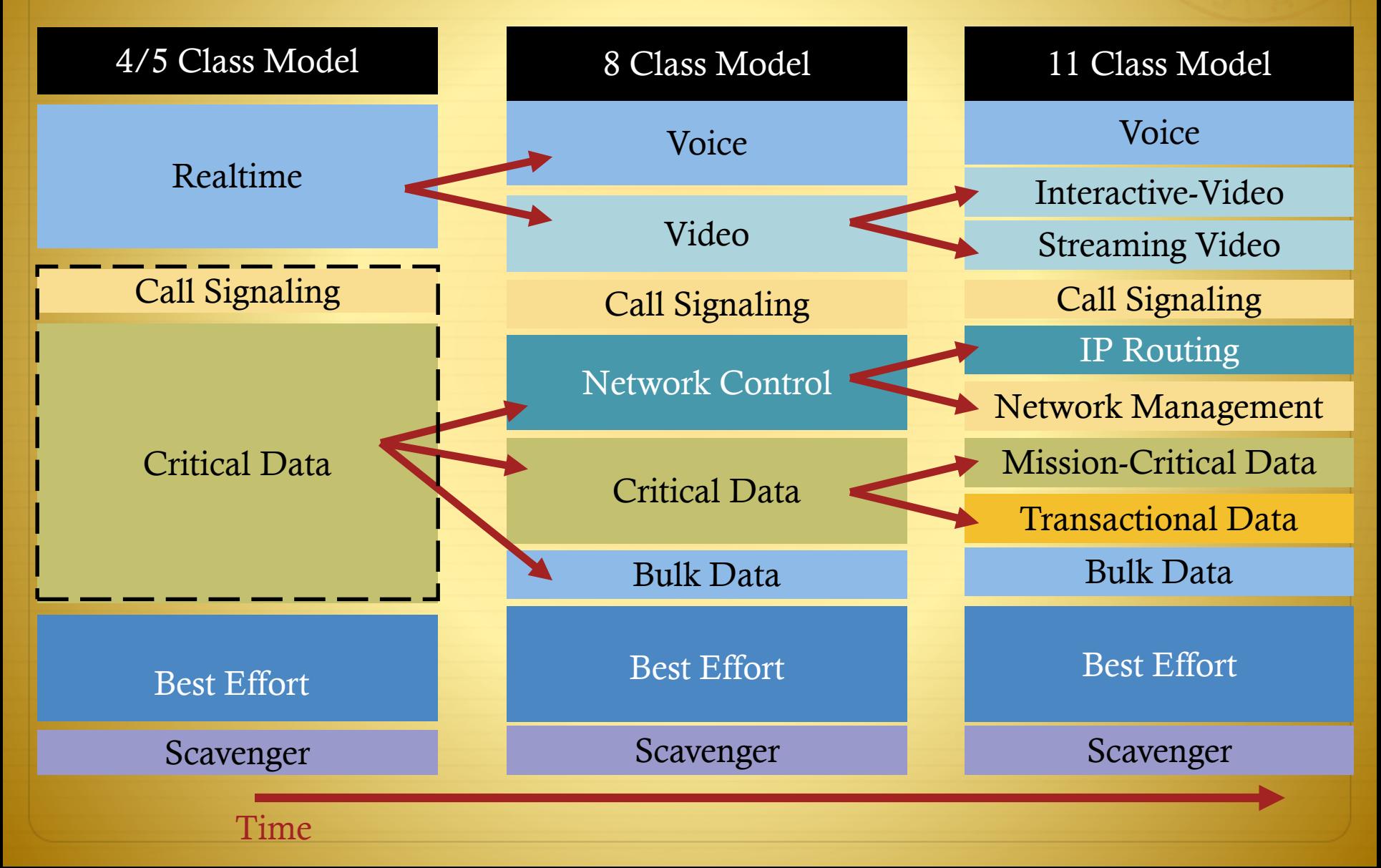

#### **IPv4 ToS and IPv6 Traffic Class**

- IPv4 uses 8-bit Type of Service (ToS) field
- IPv6 uses 8-bit Traffic Class field

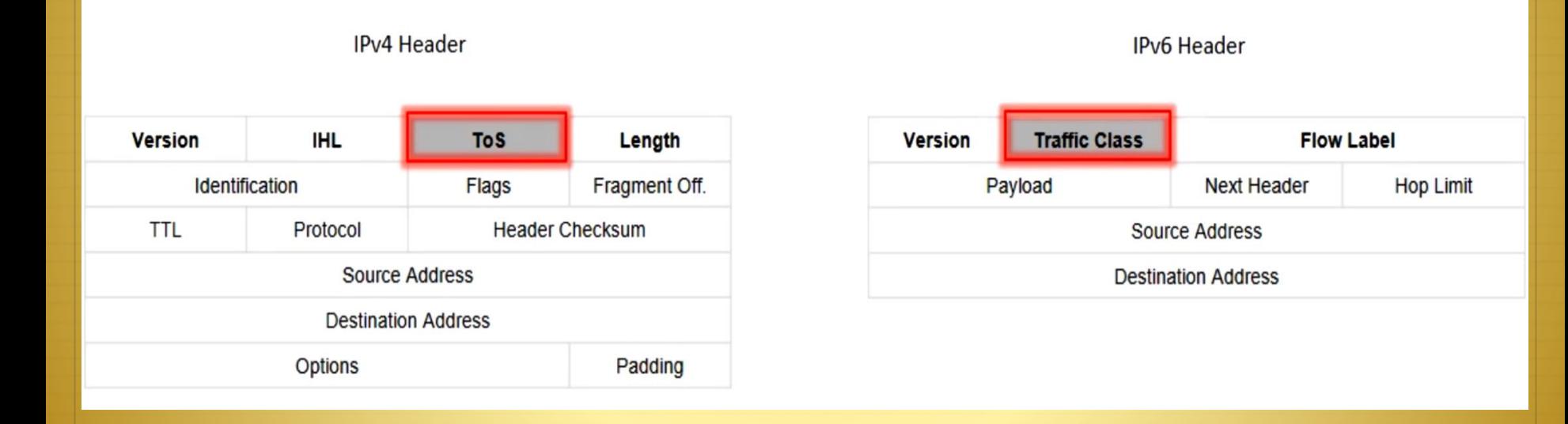

#### **IP Precedence vs DSCP**

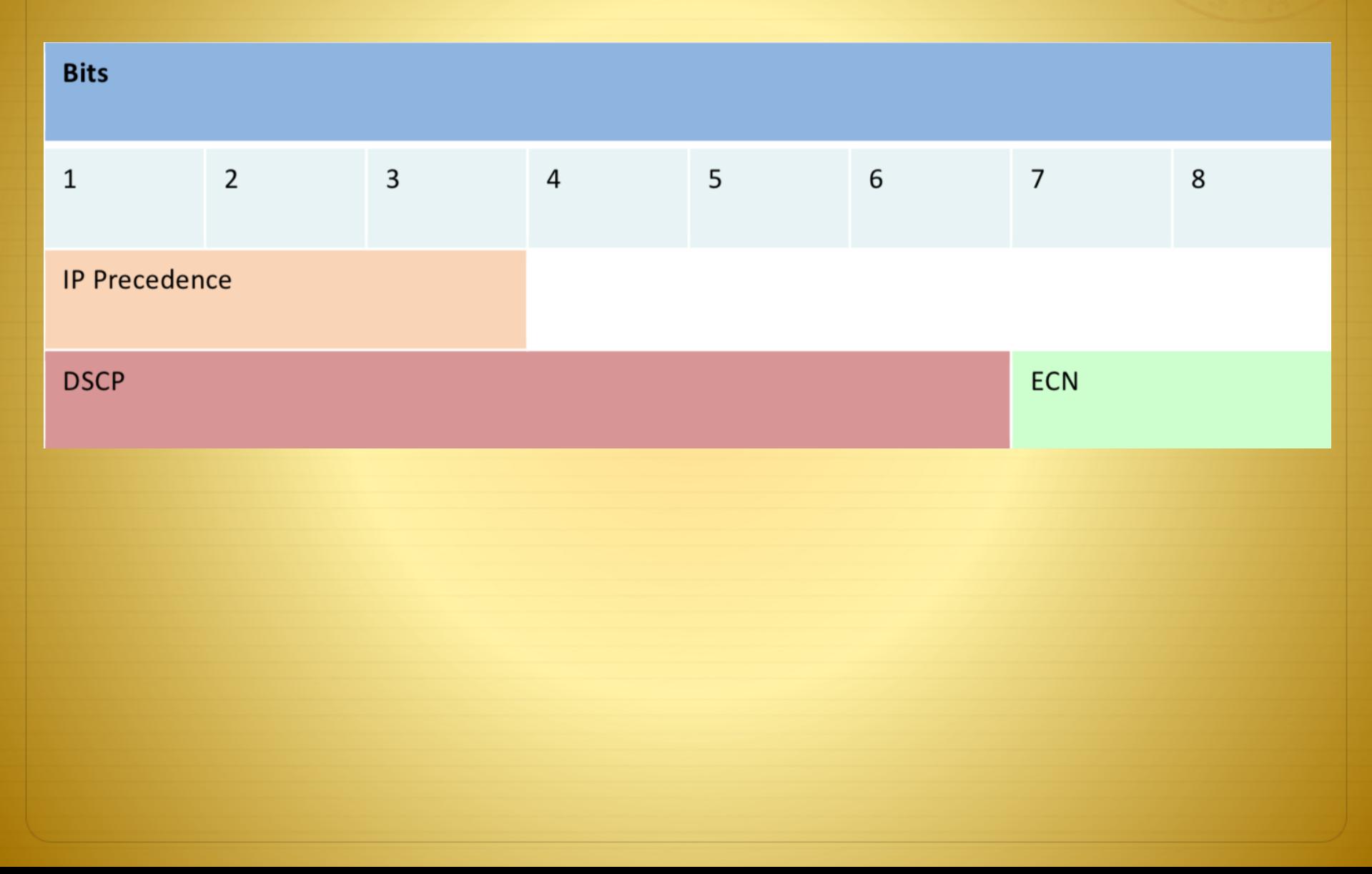

#### Example Mapping of Tos and Traffic Class with DSCP

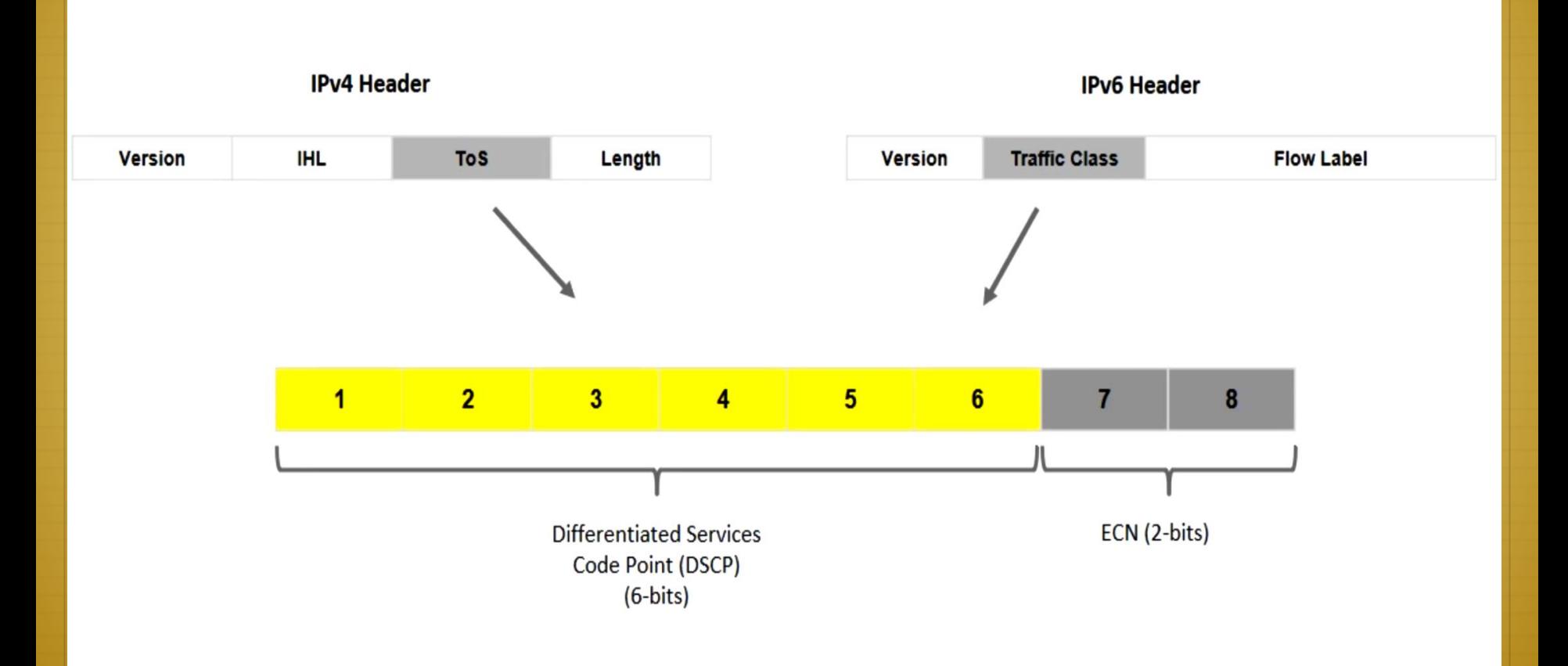

#### **IP Precedence Marking**

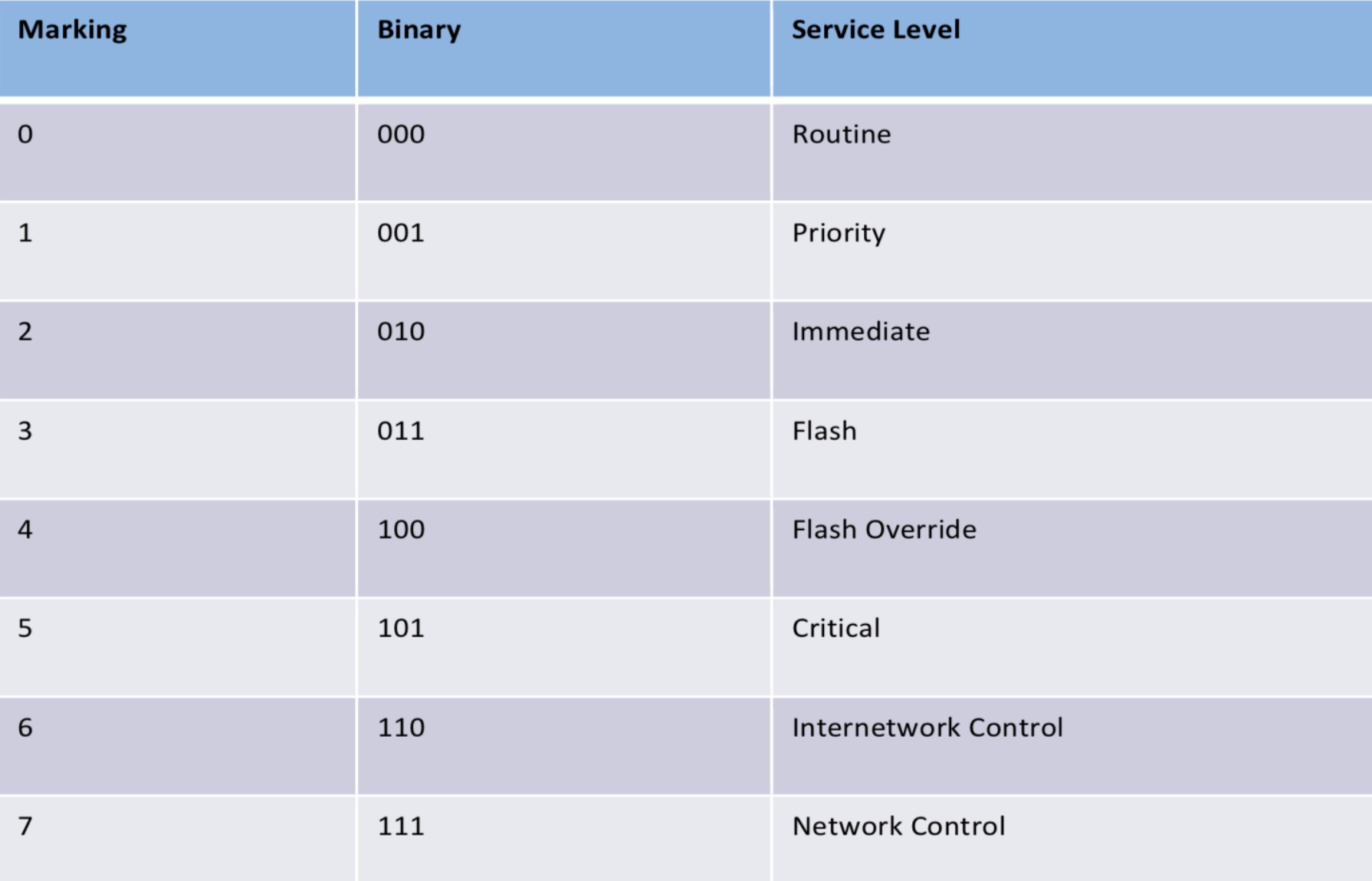

#### **DSCP and CS**

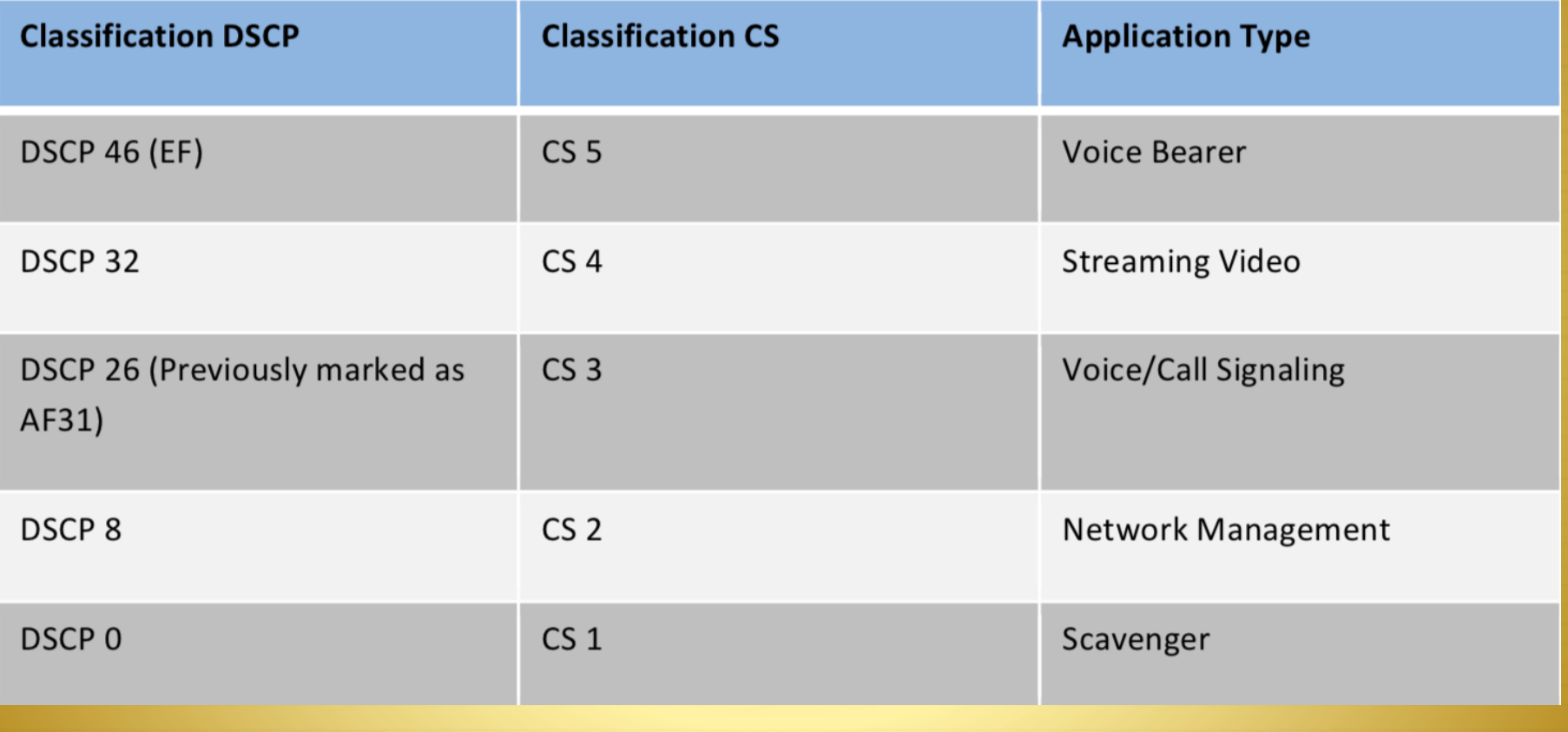

## **The Assured Forwarding Classes**

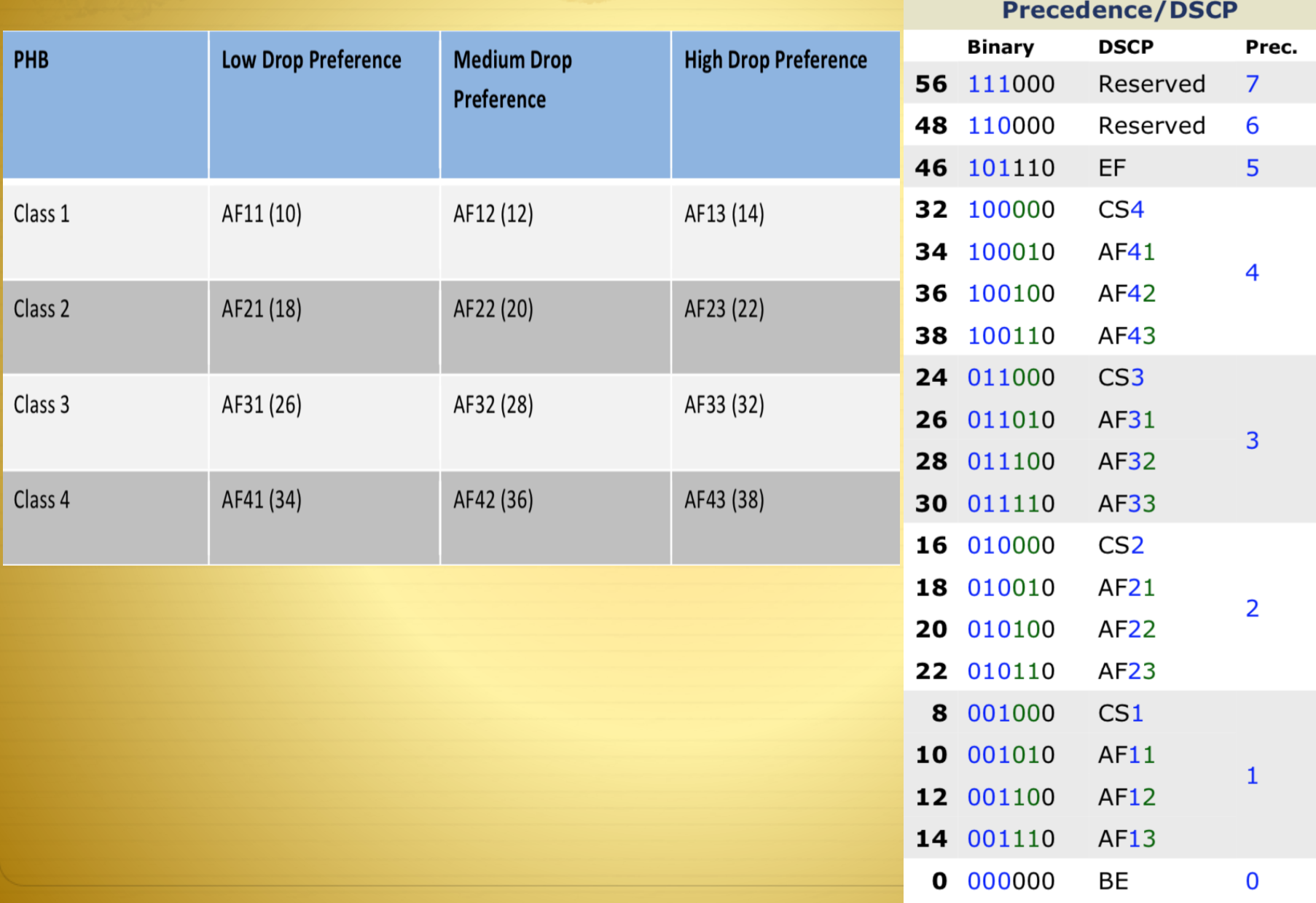

#### **Example DSCP and CS**

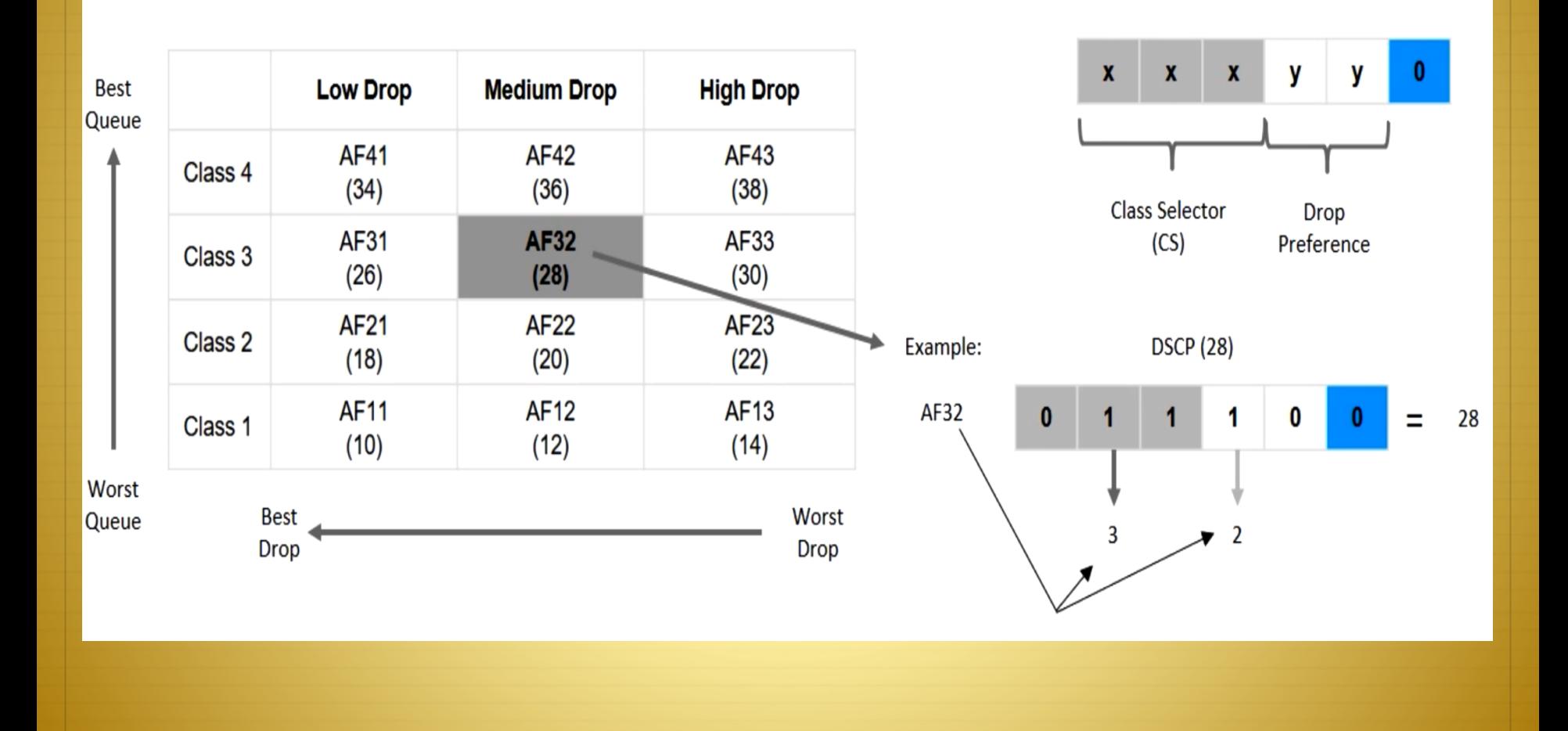

#### **Layer 2 Marking and Layer 3 Marking**

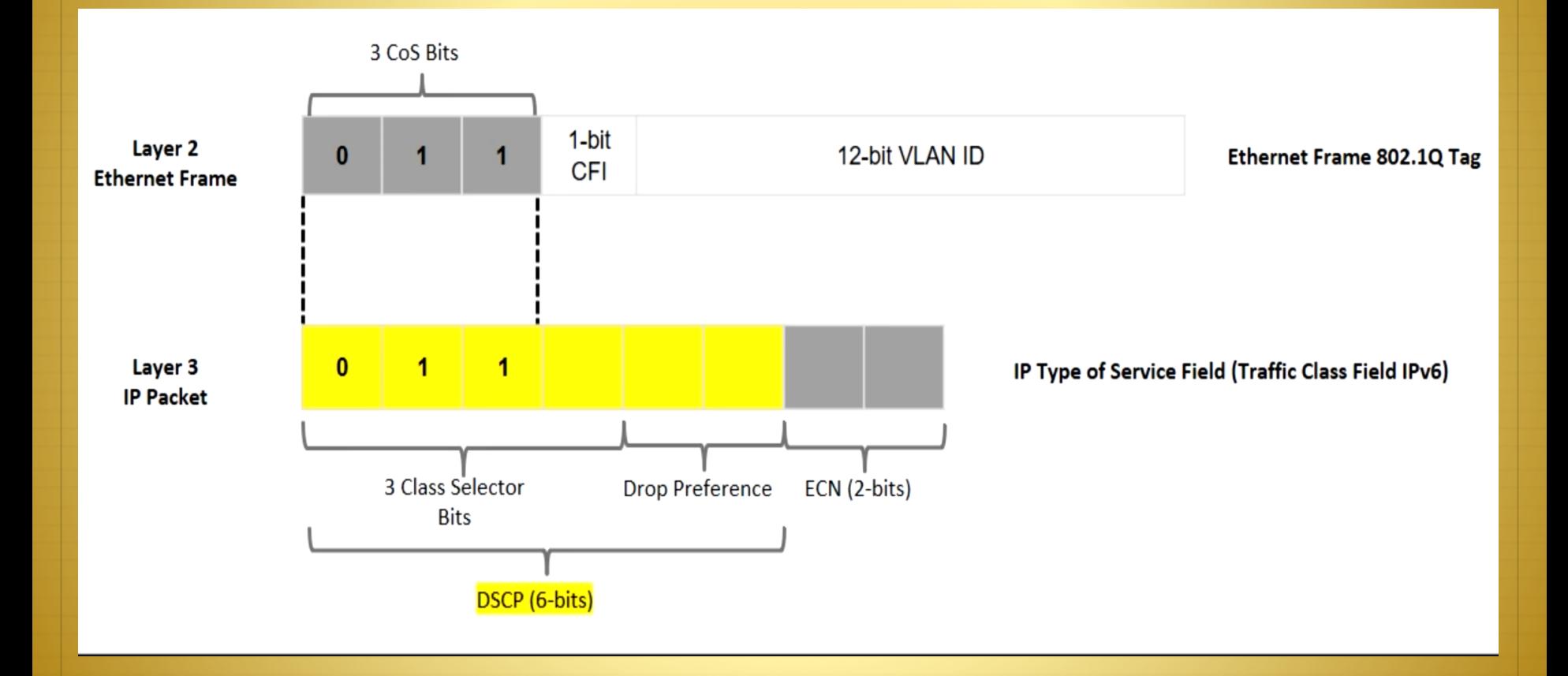

#### **The Solution** QoS Requires Lifecycle Management

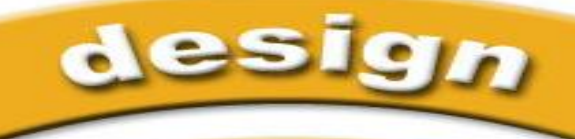

- Define business objectives
- Baseline applications mix/traffic flows
- Measure network performance

**Troubleshoot** 

**Suoi** 

- **Induced Monitor impact of QoS** deployment<br>Verify SLAs
	- Verify SLAs are met

# QOS for convergence

#### **Voice QoS Requirements End-to-End Latency**

Hello? Hello?

#### Avoid the "Human Ethernet"

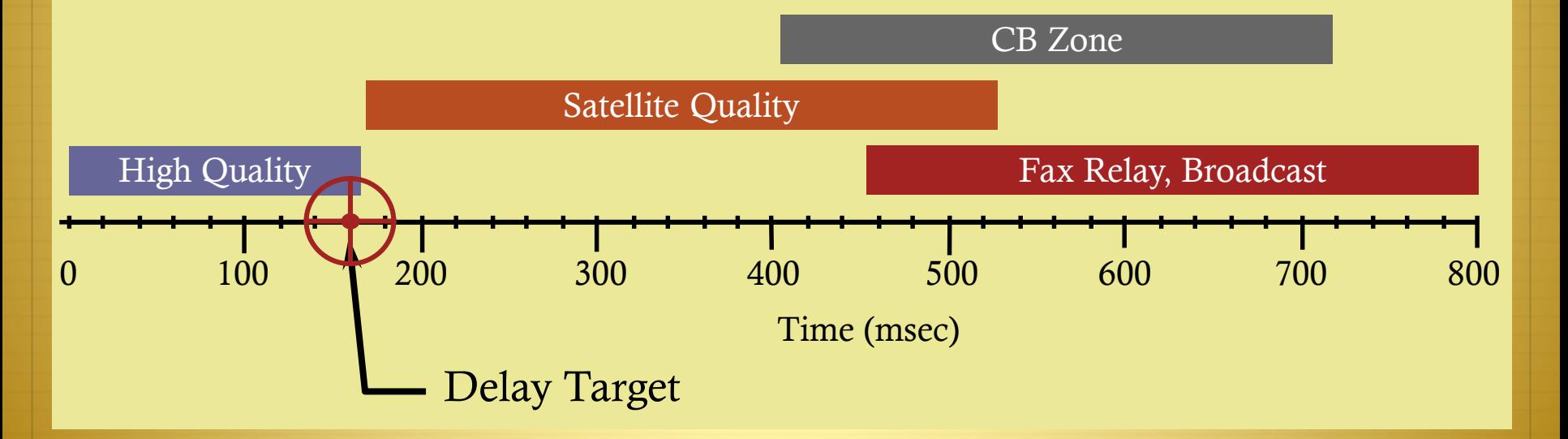

ITU's G.114 Recommendation:  $\leq$  150msec One-Way Delay

#### **Voice QoS Requirements Elements That Affect Latency and Jitter**

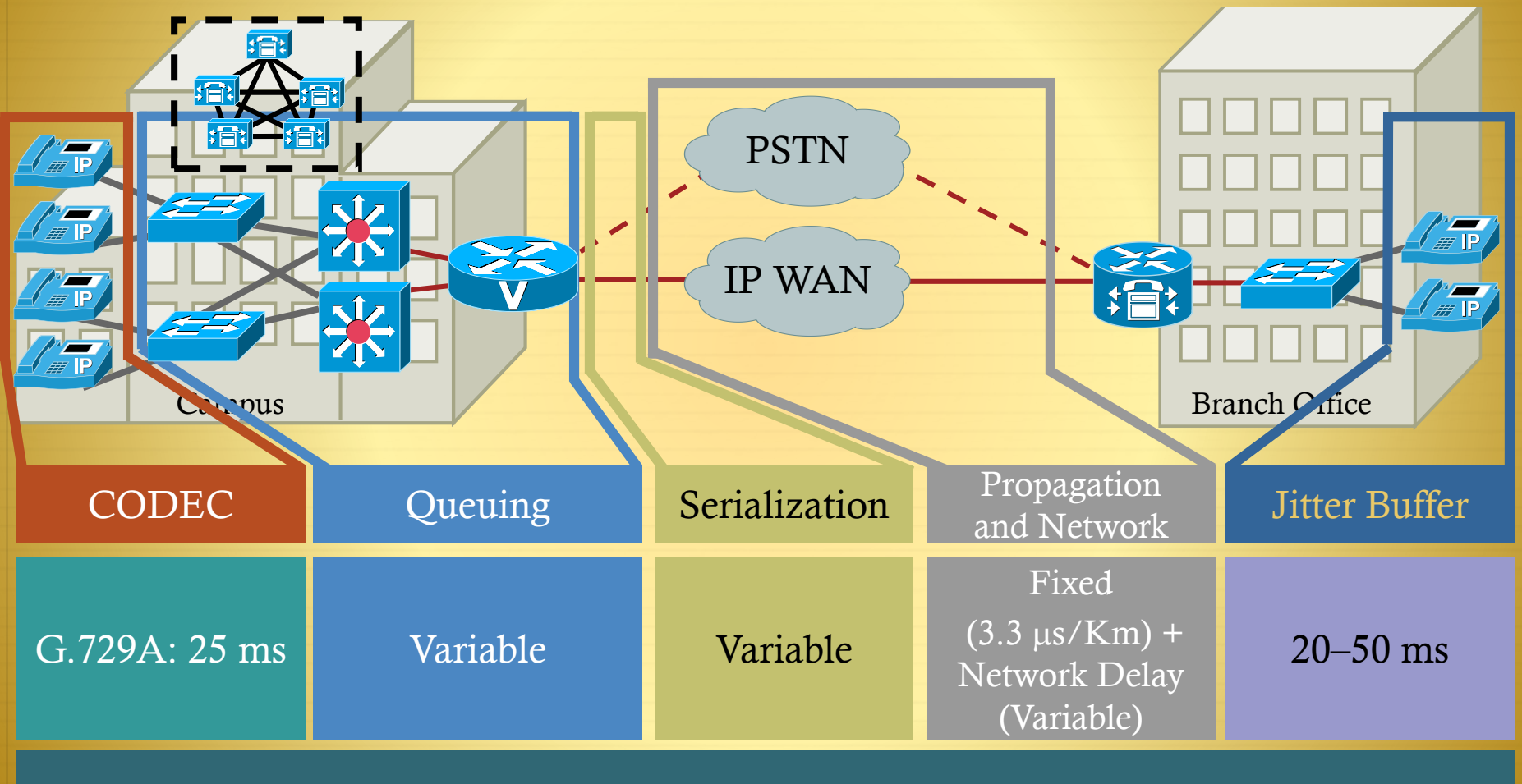

#### End-to-End Delay (Must  $Be \le 150$  ms)

#### **Voice QoS Requirements Packet Loss Limitations**

Reconstructed Voice Sample

Voice

Voice

4

3

Voice

Voice

2

1

 Cisco DSP codecs can use predictor algorithms to compensate for a single lost packet in a row

Voice

Voice

Voice

4

 $\mathfrak{D}$ 

1

 Two lost packets in a row will cause an audible clip in the conversation

## **Voice QoS Requirements Provisioning for Voice**

- $\text{Latency} \leq 150 \text{ ms}$
- $\div$  Jitter  $\leq 30$  ms

One-Way Requirements

- $\div$  Loss  $\leq 1\%$
- $\div$  17–106 kbps guaranteed priority bandwidth per call
- $\div$  150 bps (+ layer 2 overhead) guaranteed bandwidth for voice-control traffic per call
- CAC must be enabled

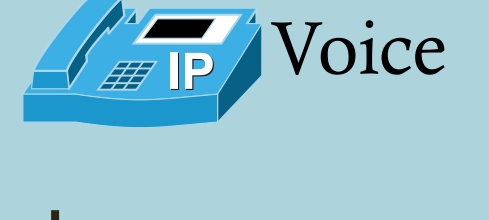

- Smooth
- Benign
- Drop sensitive
- Delay sensitive
- UDP priority

#### **Video QoS Requirements** Video Conferencing Traffic Example (384 kbps)

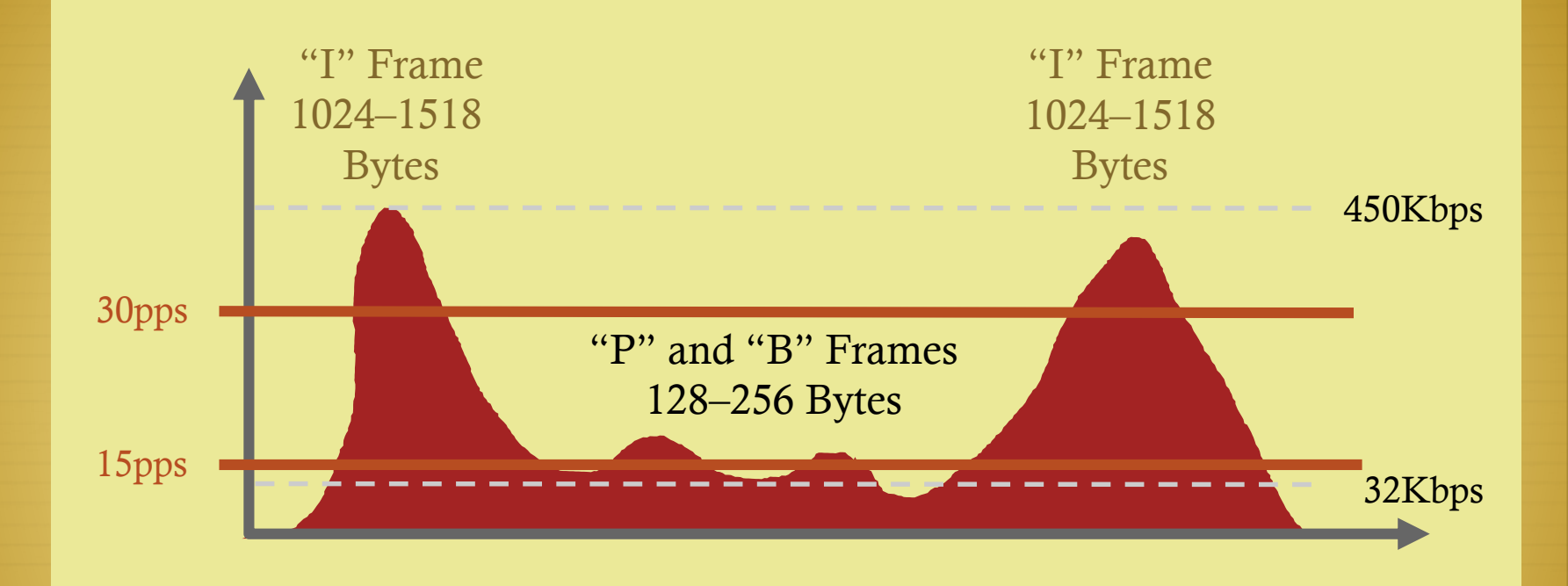

<sup>\*</sup> "I" frame is a full sample of the video

 "P" and "B" frames use quantization via motion vectors and prediction algorithms

#### **Video QoS Requirements** Video Conferencing Traffic Packet Size Breakdown

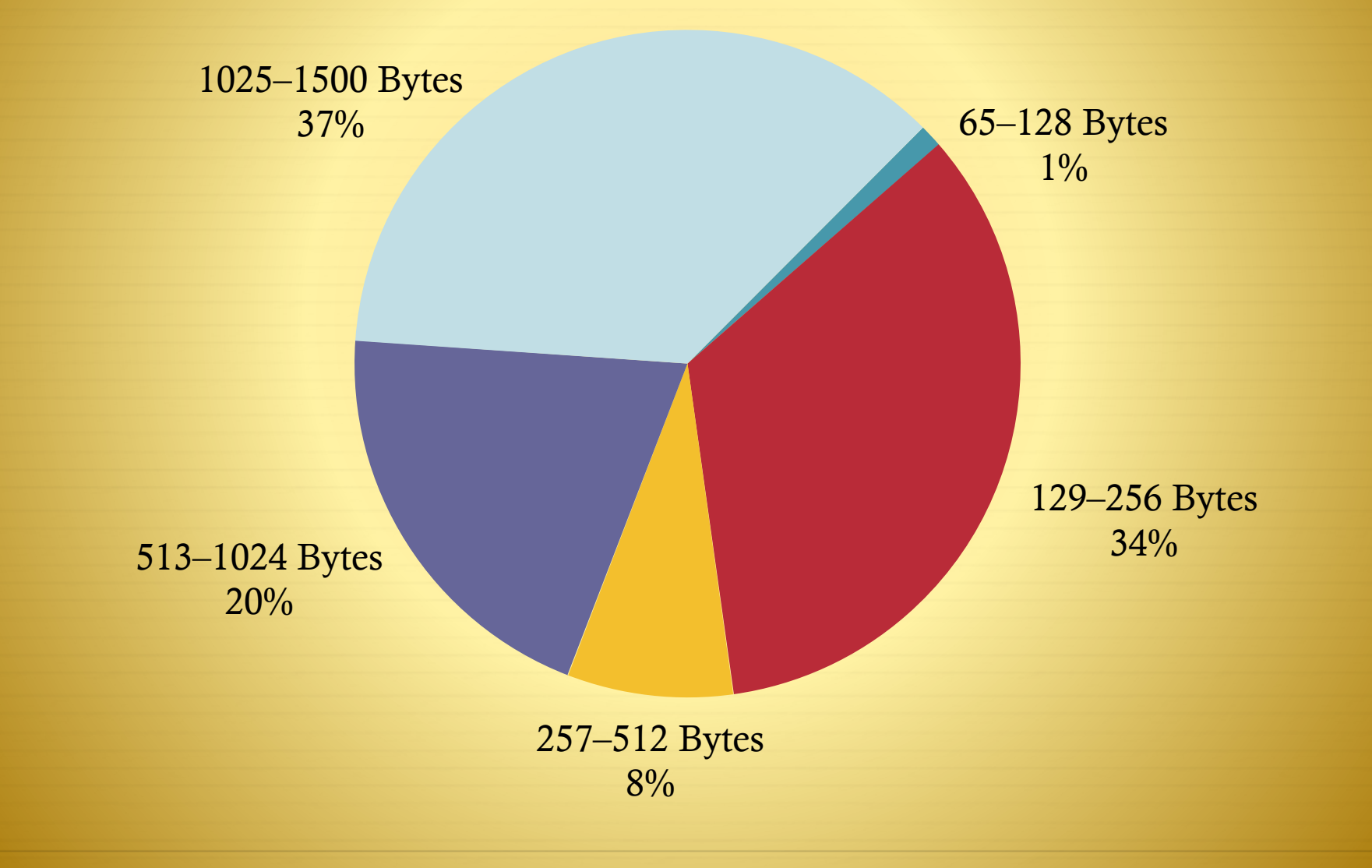

#### **Video QoS Requirements Provisioning for Interactive Video**

One-Way Requirements

- $\text{Latency} \leq 150 \text{ ms}$
- Jitter  $\leq 30$  ms
- $\div$  Loss  $\leq 1\%$
- Minimum priority bandwidth guarantee required is
	- Video-stream  $+10-20\%$
	- e.g., a 384 kbps stream could require up to 460 kbps of priority bandwidth
- CAC must be enabled

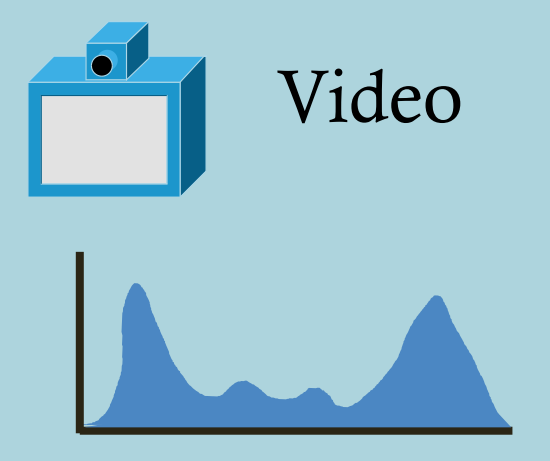

- Bursty
- Drop sensitive
- Delay sensitive
- UDP priority

#### **Data QoS Requirements Application Differences**

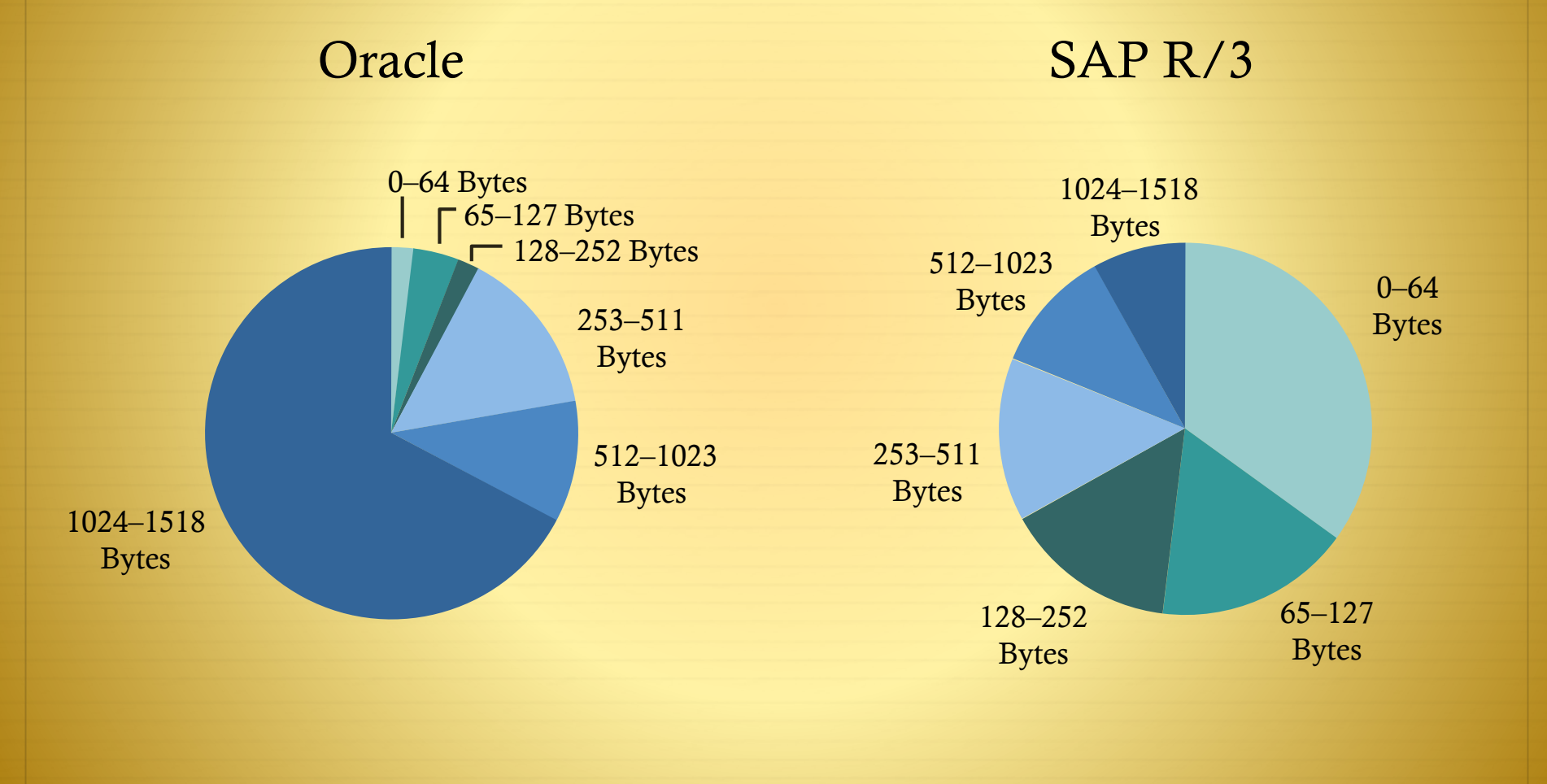

## **Data QoS Requirements Version Differences**

Same Transaction Takes Over 35 Times More Traffic from One Version of an Application to Another

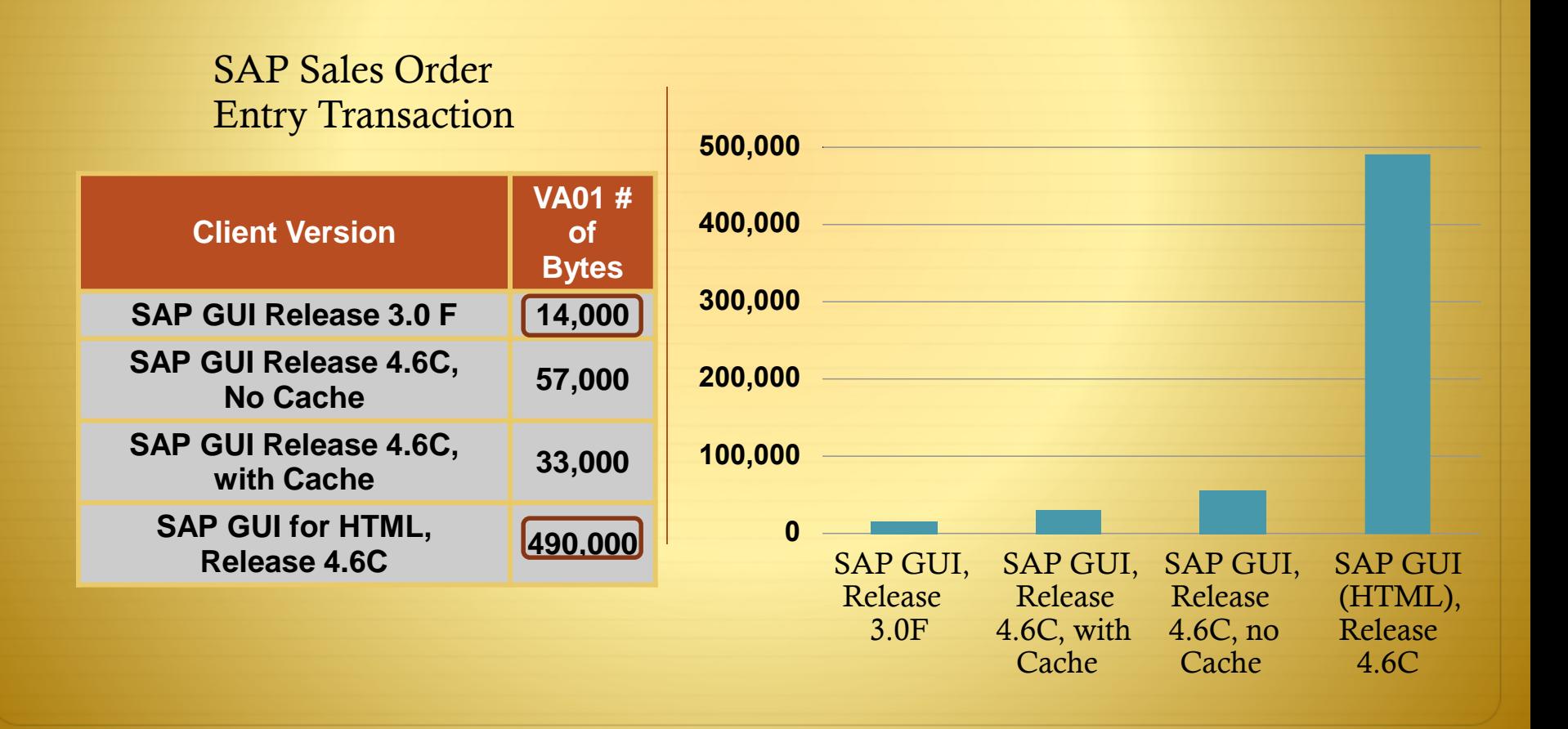
# **Data QoS Requirements Provisioning for Data**

- $\triangleleft$  Different applications have different traffic characteristics
- $\triangleleft$  Different versions of the same application can have different traffic characteristics
- Classify data into four/five data classes model
	- Mission-critical apps
	- Transactional/interactive apps
	- Bulk data apps
	- Best effort apps
	- Optional: Scavenger apps

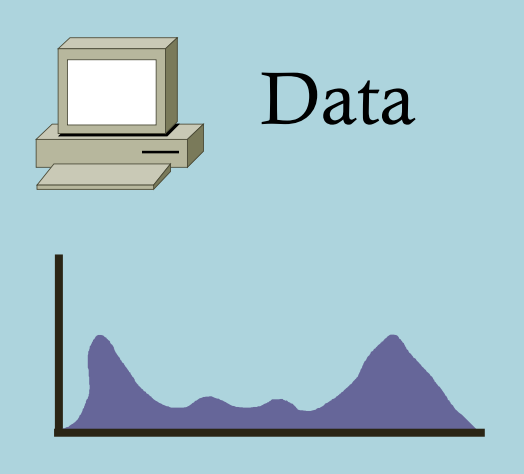

- Smooth/bursty
- Benign/greedy
- Drop insensitive
- Delay insensitive
- TCP retransmits

## **Data QoS Requirements Provisioning for Data (Cont.)**

- $\div$  Use four/five main traffic classes
	- Mission-critical apps—business-critical client-server applications
	- $\triangleleft$  Transactional/interactive apps—foreground apps: client-server apps or interactive applications
	- Bulk data apps—background apps: FTP, e-mail, backups, content distribution
	- Best effort apps—(default class)
	- Optional: Scavenger apps—peer-to-peer apps, gaming traffic
- Additional optional data classes include internetwork-control (routing) and network-management
- $\triangleleft$  Most apps fall under best-effort, make sure that adequate bandwidth is provisioned for this default class

#### **Scavenger-Class What Is the Scavenger Class?**

- The Scavenger class is an Internet 2 draft specification for a "less than best effort" service
- There is an implied "good faith" commitment for the "best effort" traffic class
	- $\triangleq$  It is generally assumed that at least some network resources will be available for the default class
- Scavenger class markings can be used to distinguish out-ofprofile/abnormal traffic flows from in-profile/normal flows
	- The Scavenger class marking is CS1, DSCP 8
- Scavenger traffic is assigned a "less-than-best effort" queuing treatment whenever congestion occurs

# **QoS Technologies Review Layer 1 (L1) parametersClassification Tools**

- - Physical interface, subinterface, PVC or port
- **Layer 2 (L2) parameters**
	- MAC address, 802.1Q/p class of service (CoS) bits, VLAN identification, experimental bits (MPLS EXP), ATM cell loss priority (CLP) and Frame Relay discard eligible (DE) bits
- **Layer 3 (L3) parameters**
	- IP Precedence, DiffServ code point (DSCP), source/destination IP address
- **Layer 4 (L4) parameters**
	- TCP or User Datagram Protocol (UDP) ports
- **Layer 7 (L7) parameters** 
	- Application signatures and uniform resource locators (URLs) in packet headers or payload

## **Classification Tools Ethernet 802.1Q Class of Service**

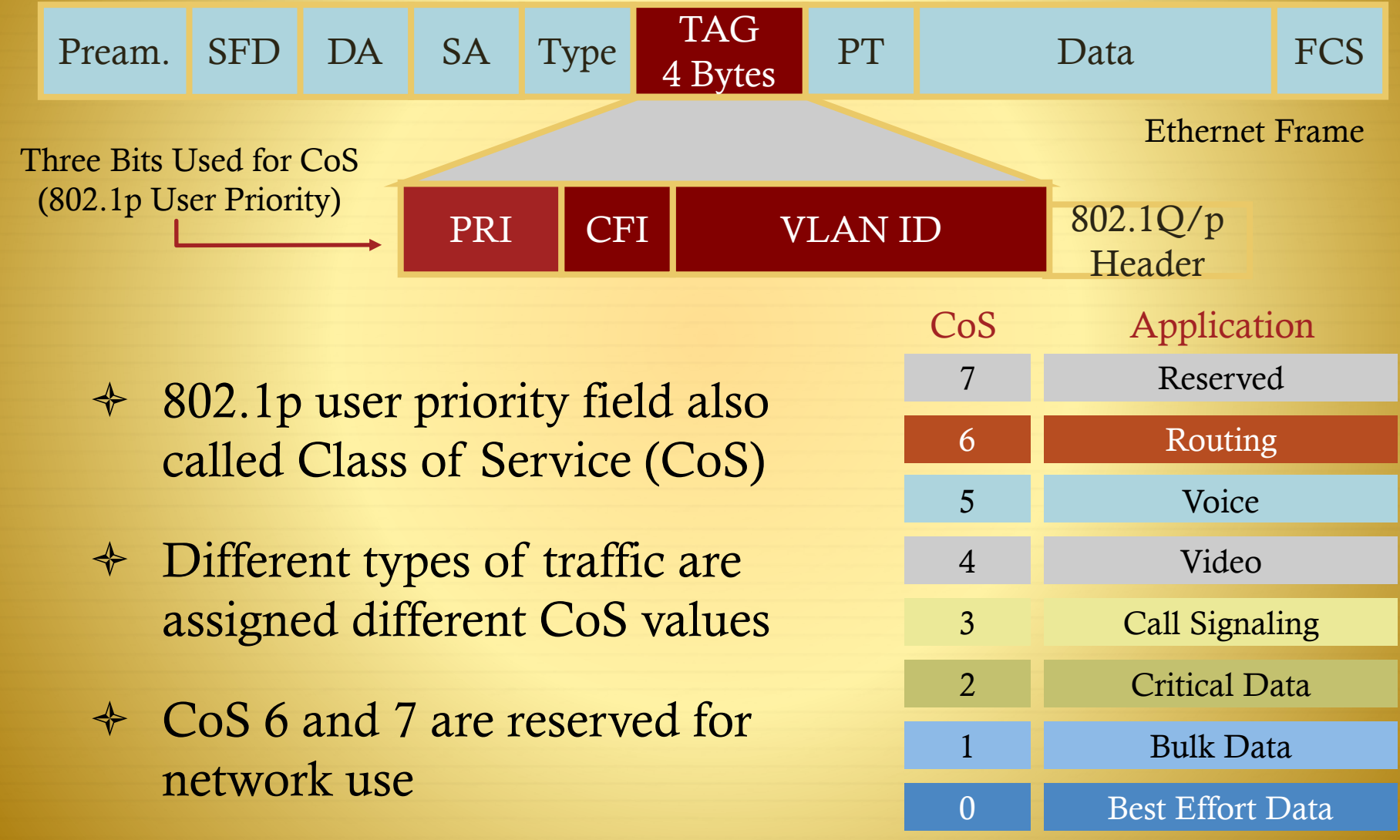

## **Classification Tools IP Precedence and DiffServ Code Points**

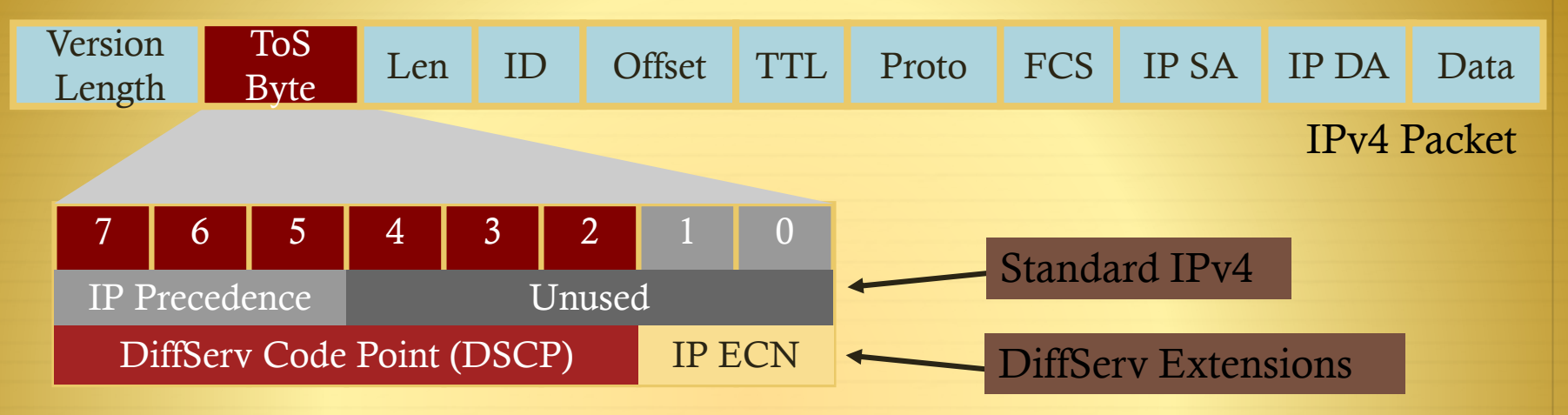

- IPv4: three most significant bits of ToS byte are called IP Precedence (IPP)—other bits unused
- $\triangleleft$  DiffServ: six most significant bits of ToS byte are called DiffServ Code Point (DSCP)—remaining two bits used for flow control
- DSCP is backward-compatible with IP precedence

## **Classification Tools MPLS EXP Bits**

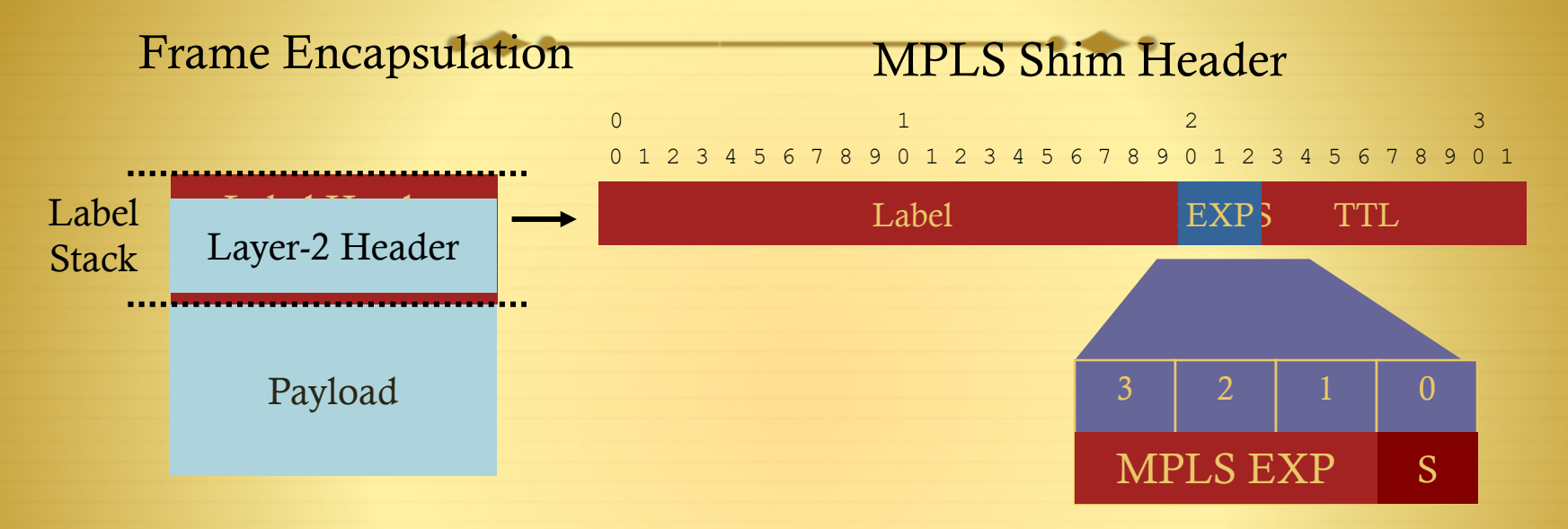

- **↑** Packet class and drop precedence inferred from EXP (threebit) field
- RFC3270 does not recommend specific EXP values for DiffServ PHB (EF/AF/DF)
- Used for frame-based MPLS

#### **Classification Tools DSCP Per-Hop Behaviors**

 IETF RFCs have defined special keywords, called Per-Hop Behaviors, for specific DSCP markings

 $\triangleleft$  Can be split in 4 types:

#### 1. Default PHB: 0

- 2. Class Selector PHB: IP Precedence
- 3. Assured Forwarding PHB: AF
- 4. Expedite Forwarding PHB: EF

#### **Classification Tools DSCP Per-Hop Behaviors Types**

1. Default PHB BE: Best Effort or Default Marking Value (RFC2474)

DSCP Value 000000, maps to IP Precedence 0

- 2. CSx: Class Selector PHB (RFC2474)
	- $\triangleq$  Where x corresponds to the IP Precedence value (1–7)
	- $\div$  (DSCP 8, 16, 24, 32, 40, 48, 56)
	- $\triangleleft$  DSCP Value xxx000 maps to IP Precedence dec(xxx)

 $\triangle$  Values of 110000 and 111000 should always have preferential treatment to preserve common values of routing traffic (precedence 6 and 7)

#### **Classification Tools DSCP Per-Hop Behaviors Types** AFxy: Assured Forwarding PHP (RFC2597)

Where x corresponds to the IP Precedence value (only 1–4 are used for AF Classes) and y corresponds to the Drop Preference value (either 1 or 2 or 3) with the higher values denoting higher likelihood of dropping

Guaranteed Bandwidth + Extra if available

4 classes (af1, af2, af3, af4)

3 drop probability values per class

(DSCP 10/12/14, 18/20/22, 26/28/30, 34/36/38)

EF: Expedite Forwarding PHB (RFC3246)

Minimum departure rate (minimum delay)

Guaranteed Bandwidth + Drop if excess (Policed)

DSCP Value 101110

 $\div$  (DSCP 46)

#### **Classification Tools Network-Based Application Recognition** Stateful and Dynamic Inspection

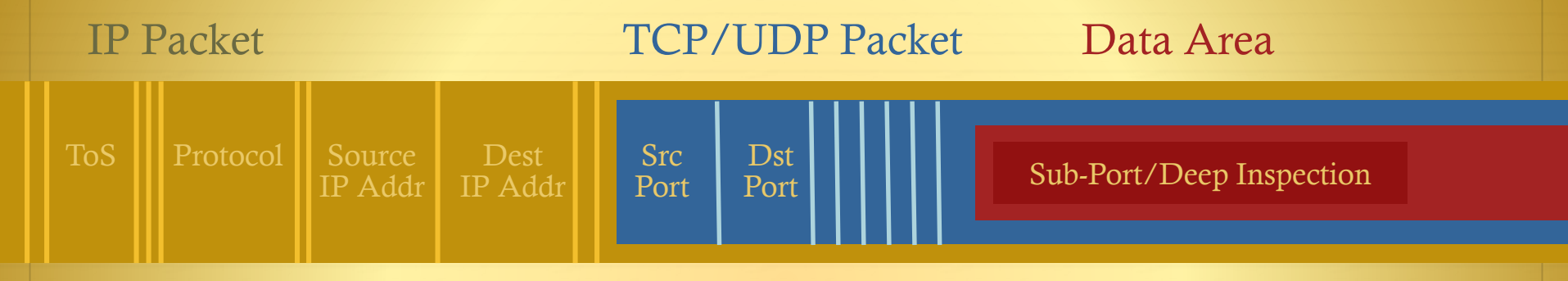

- $\triangleleft$  Identifies over 90 applications and protocols TCP and UDP port numbers (PDLM)
	- Statically assigned
	- Dynamically assigned during connection establishment
- Non-TCP and non-UDP IP protocols
- **↑** Data packet inspection for matching values

# **Traffic Conditioning Policing vs Shaping**

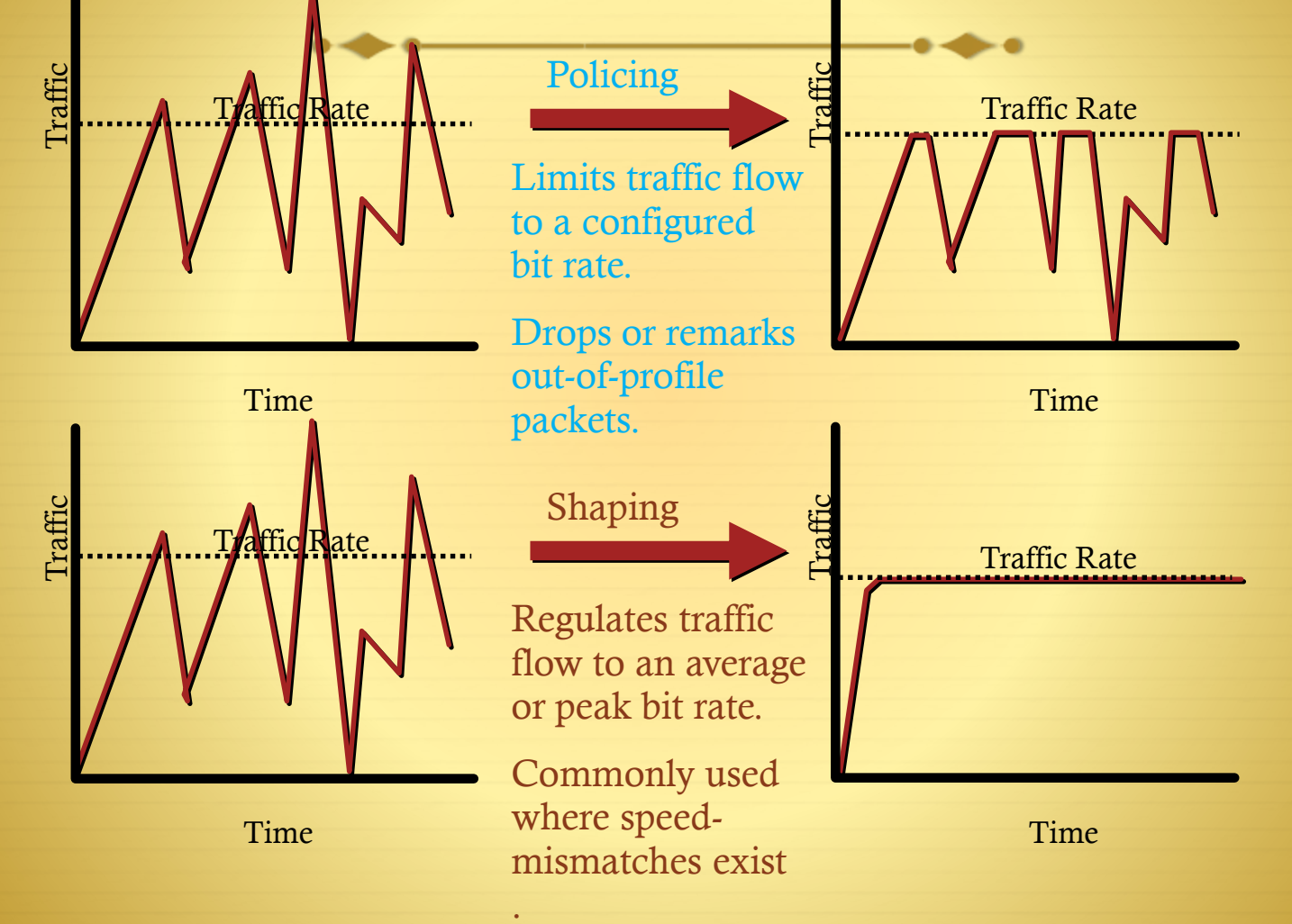

# **Policing Tools Token Bucket Algorithms**

- $\triangleleft$  Metering engines that keep track of how much traffic can be sent to conform to the specified traffic rates
- **CIR** (Commited Information Rate)
	- $\div$  The CIR is the access bit rate contracted with a service provider or the service level to be maintained.
	- specified rate at which **tokens** are granted at the beginning of some time increment (typically per second)
	- $\triangleleft$  A token permits the algorithm to send a single bit (or, in some cases, a byte) of traffic.
	- $\div$  i.e. if the CIR is set to 8000 bps, then 8000 tokens are placed in a "bucket" at the beginning of the time period.
- To impose CIR on interface, TDM (Time Division Multiplexing) is used: clock rate of interface not changeable to enforce policy…
	- $\triangleq$  when a rate limit (or CIR) is imposed on an interface, the limited traffic is allocated a subsecond time slice during which it can be sent.
	- $\div$  i.e. if an 8-kbps CIR is imposed on a 64-kbps link, traffic can be sent for an interval of 125 ms  $(64,000 \text{ bps} / 8000 \text{ bits})$ .

## **Policing Tools Token Bucket Algorithms**

#### Committed Burst Size (Bc / CBS)

- $\div$  The entire amount of the CIR (8000 bits) could be sent at once, but then the algorithm would have to wait 875 ms before it could send any more data (to impose the rate limit).
- $\triangle$  To smooth out the flow over each second, the CIR is divided into smaller units, referred to as the committed burst (Bc), which is the sustained number of bits that can be transmitted per interval.
- $\triangleleft$  Continuing previous example:
- $\div$  if the Bc is set to 1000, each committed burst can take only 15.6 ms (1000) bits / 64,000 bps) to send traffic out the interface at the clock rate. The algorithm waits  $109.4$  ms ( $125$  ms  $-15.6$  ms) and sends another 15.6 ms of data. This process is repeated a total of eight times during the second.

## **Policing Tools Token Bucket Algorithms**

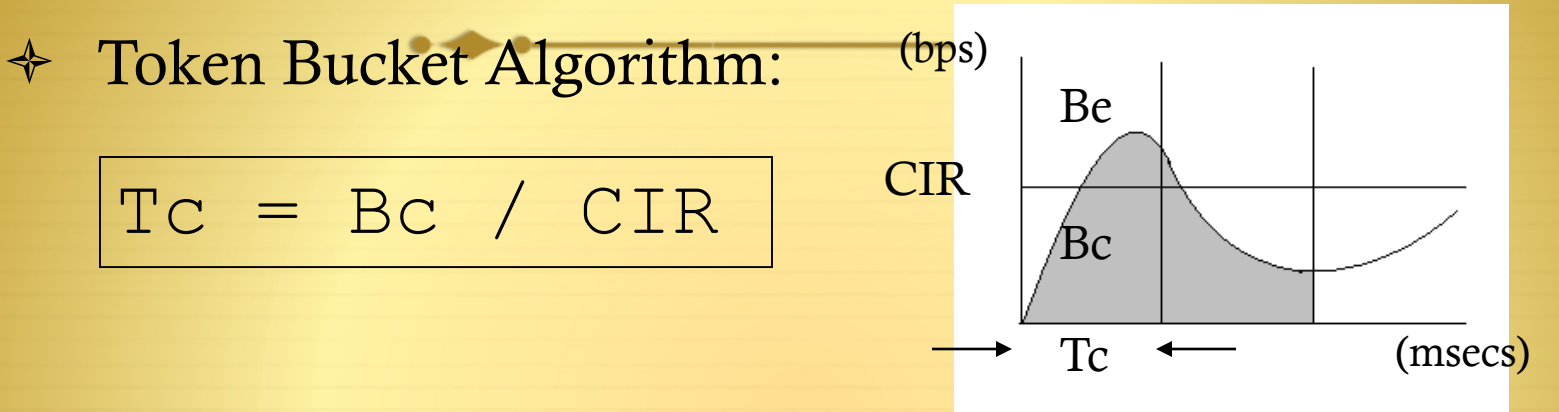

Supported values for Tc range from 10 ms to 125 ms.

If  $Bc/CIR \geq 125$  msec, Cisco IOS will use best Tc value for stability, meaning is will round up or down the extremes.

If  $Bc/CIR \leq 125$  ms, Cisco IOS uses the Tc calculated from Bc/CIR.

Selecting Bc Values for Data:

```
BC = CIR/8 (where Tc = 125 msec = 1/8 sec)
```
Selecting Bc values for Voice:

 $BC = CIR/100$  (where  $Tc = 10$ msec =  $1/100$  sec)

## **Policing Tools RFC 2697 Single Rate Three Color Policer**

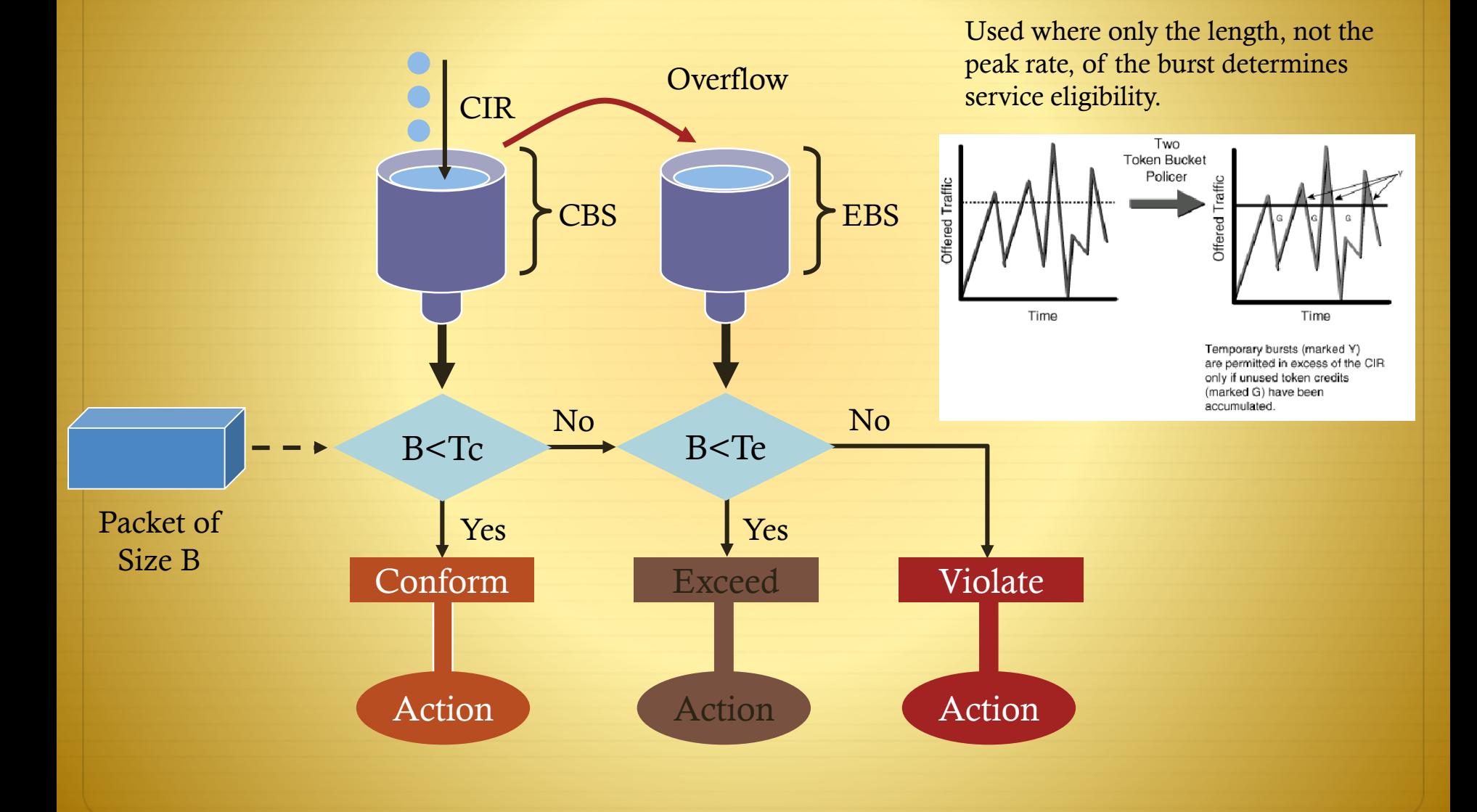

## **Policing Tools RFC 2698 Two Rate Three Color Marker (trTCM)**

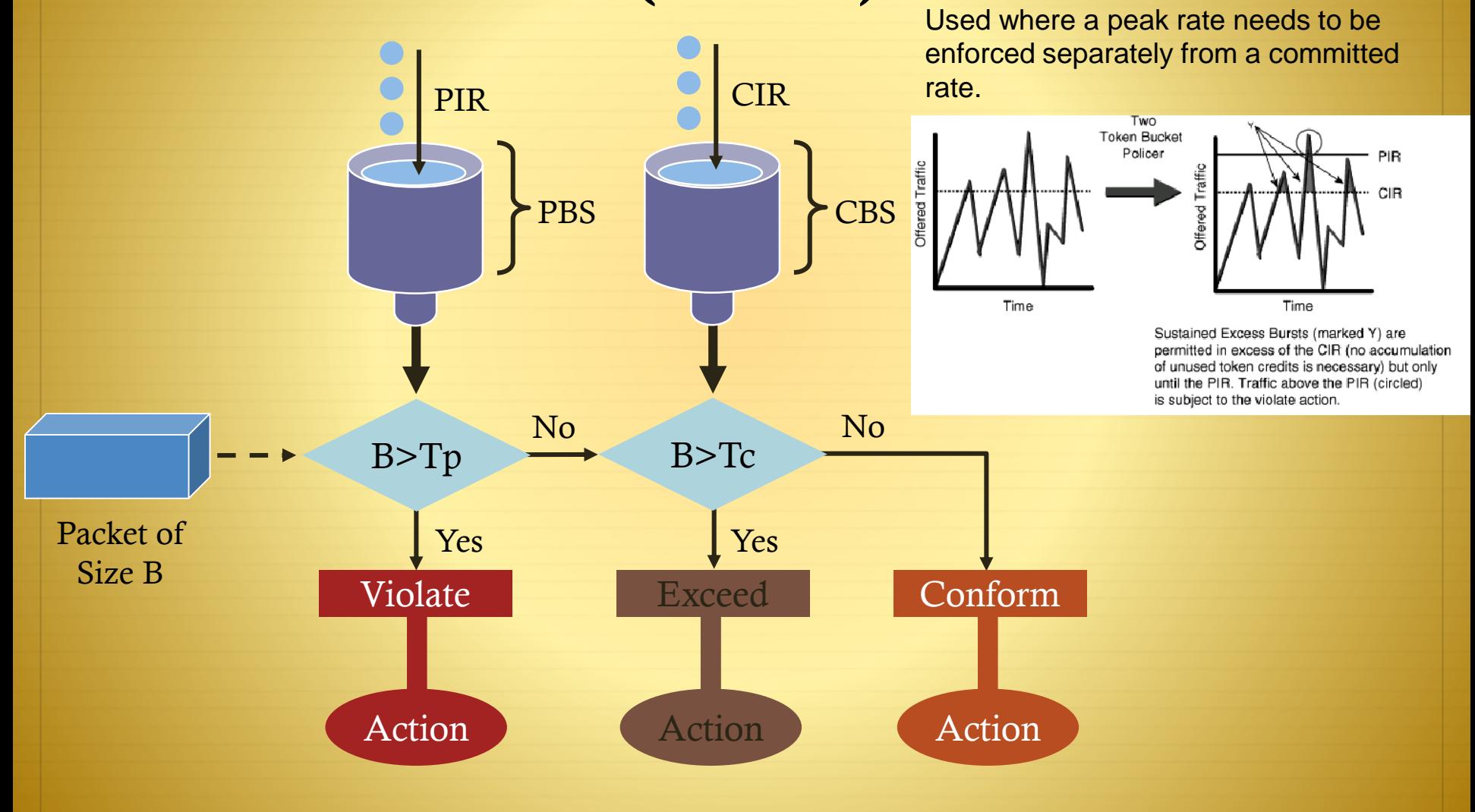

### **Traffic Shaping**

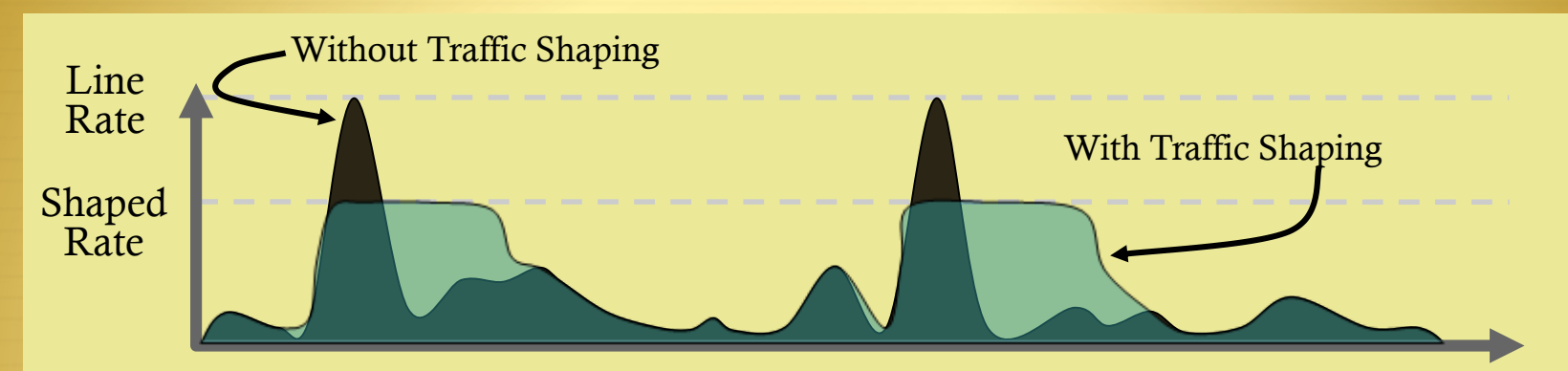

Traffic Shaping Limits the Transmit Rate to a Value Lower Than Line Rate

- Policers typically drop traffic
- Shapers typically delay excess traffic, smoothing bursts and preventing unnecessary drops
- Very common on Non-Broadcast Multiple-Access (NBMA) network topologies such as Frame Relay and ATM

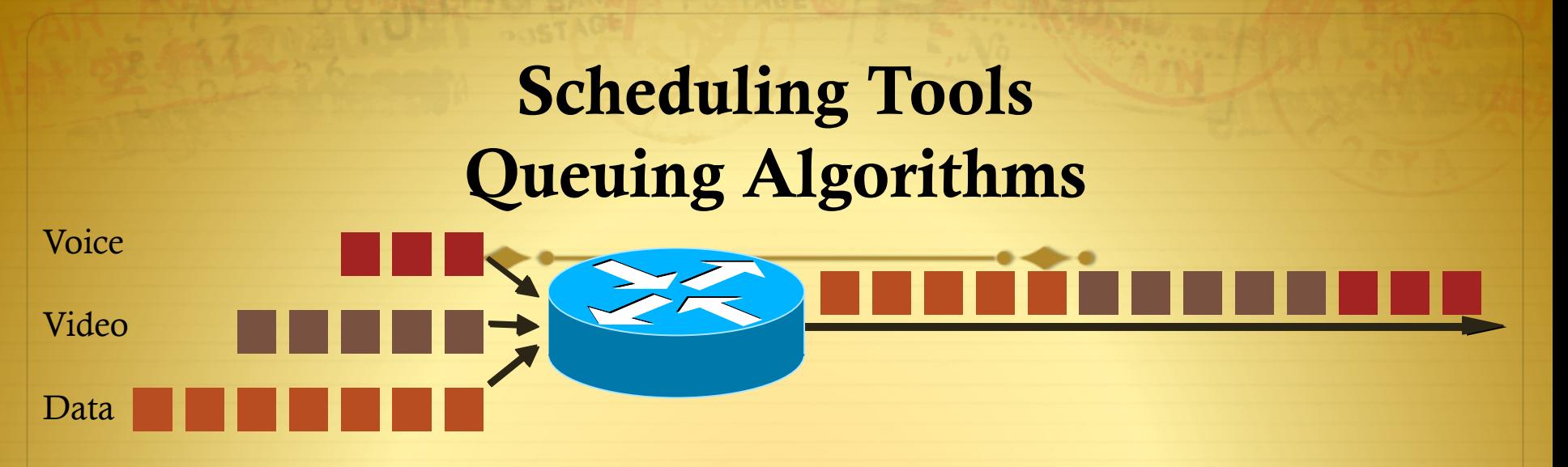

- $\triangleleft$  Congestion can occur at any point in the network where there are speed mismatches
- Routers use Cisco IOS-based software queuing
	- Low-Latency Queuing (LLQ) used for highest-priority traffic (voice/video)
	- Class-Based Weighted-Fair Queuing (CBWFQ) used for guaranteeing bandwidth to data applications

## **TCP Global Synchronization: The Need for Congestion Avoidance**

All TCP flows synchronize in waves

Synchronization wastes available bandwidth

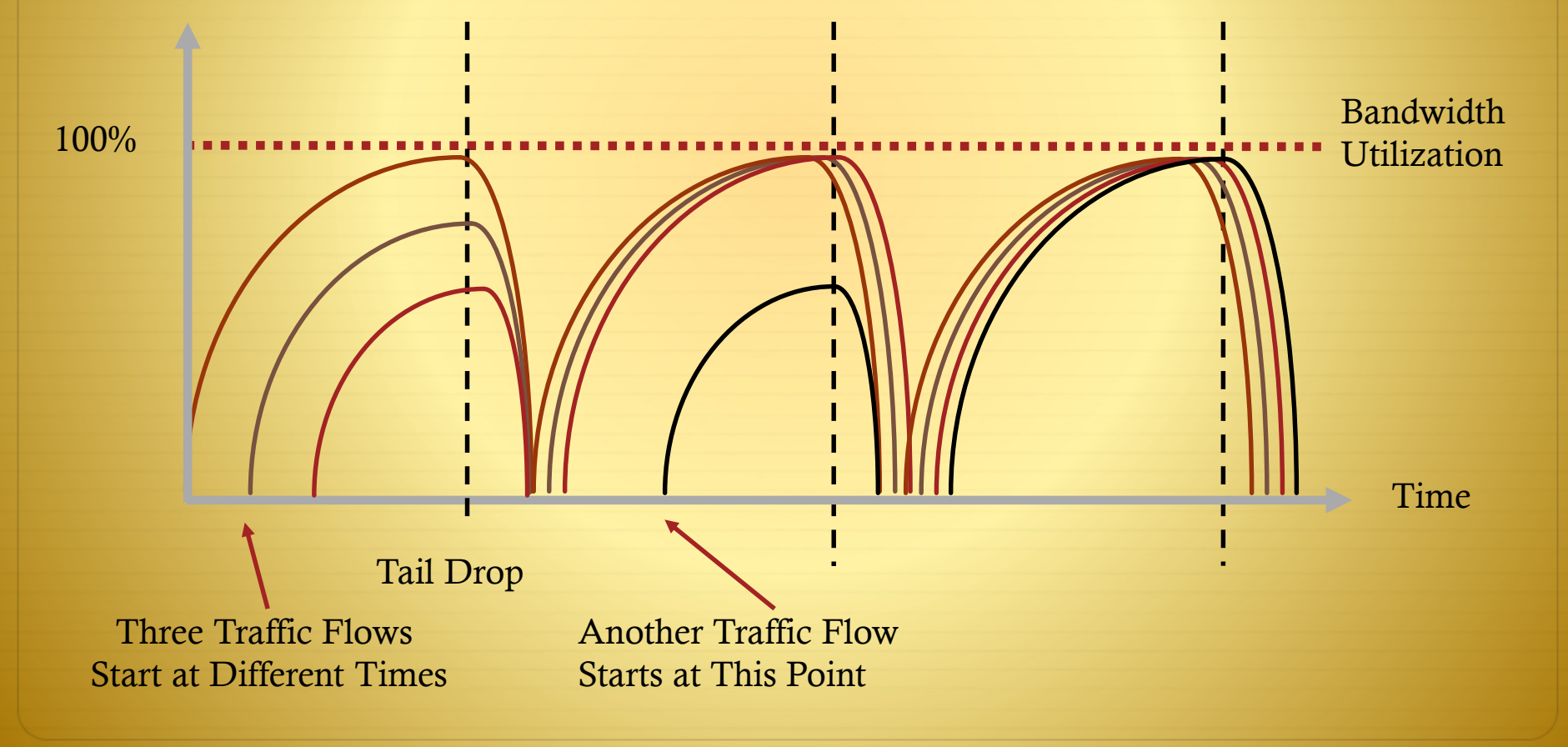

# **Scheduling Tools Congestion Avoidance Algorithms**

3 ) ( 1 ) ( 2 ) ( 1 ) ( 2 ) ( 0 ) ( 2 ) ( 0 ) ( 3 ) ( 2 ) ( 1 ) ( 3

Queue

3 Queueing algorithms manage the front of the queue

3 ) (1 1

3

 $\overline{a}$  $\ast \longrightarrow$  Which packets get transmitted first

WRED

- Congestion avoidance algorithms manage the tail of the queue
	- $\rightarrow$  Which packets get dropped first when queuing buffers fill
- Weighted Random Early Detection (WRED)
	- WRED can operate in a DiffServ-compliant mode
	- $\rightarrow$  Drops packets according to their DSCP markings
	- ↑ WRED works best with TCP-based applications, like data

## **Scheduling Tools DSCP-Based WRED Operation**

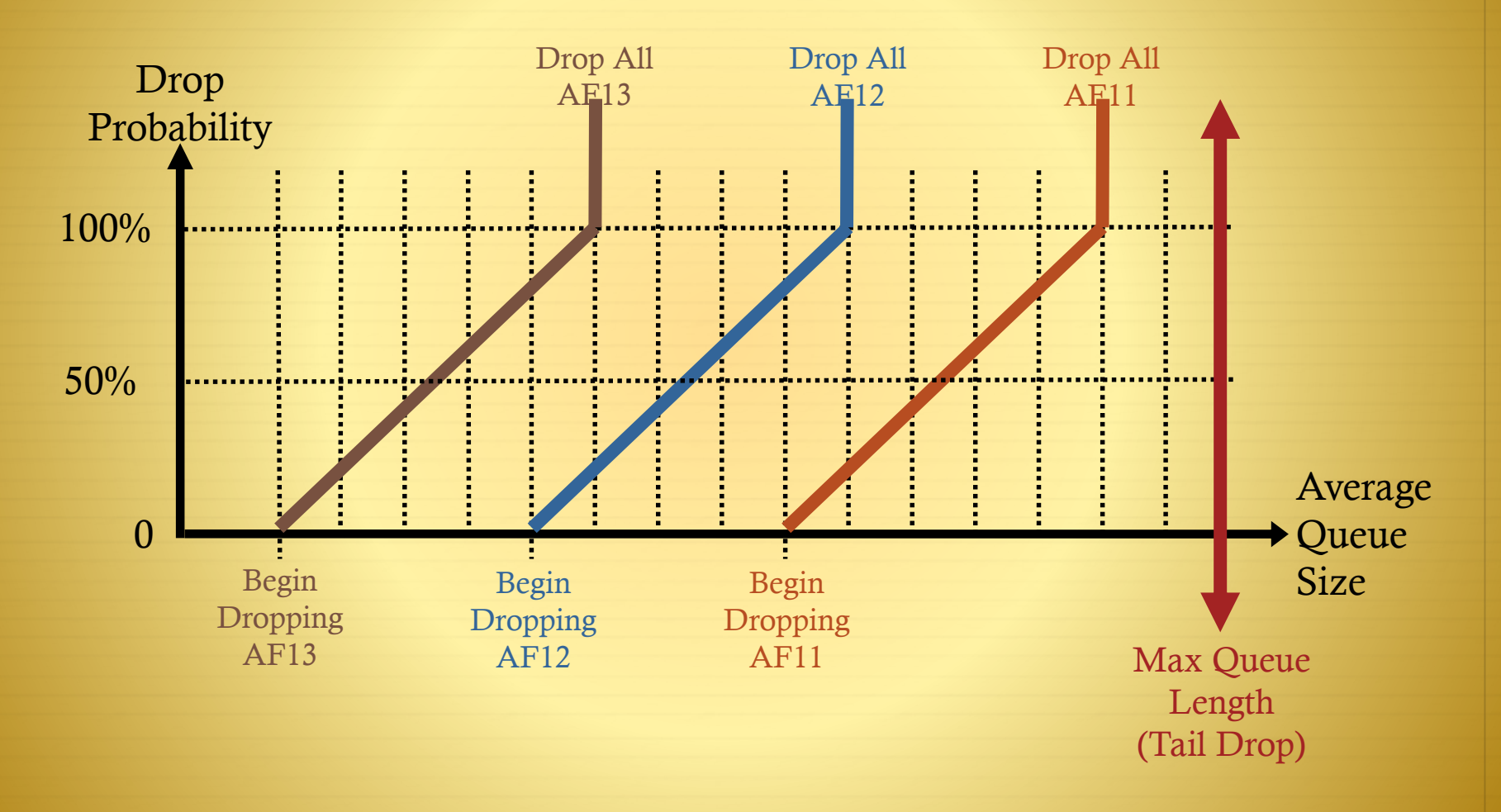

AF = (RFC 2597) Assured Forwarding

#### **Congestion Avoidance**

#### RFC3168: IP Explicit Congestion Notification

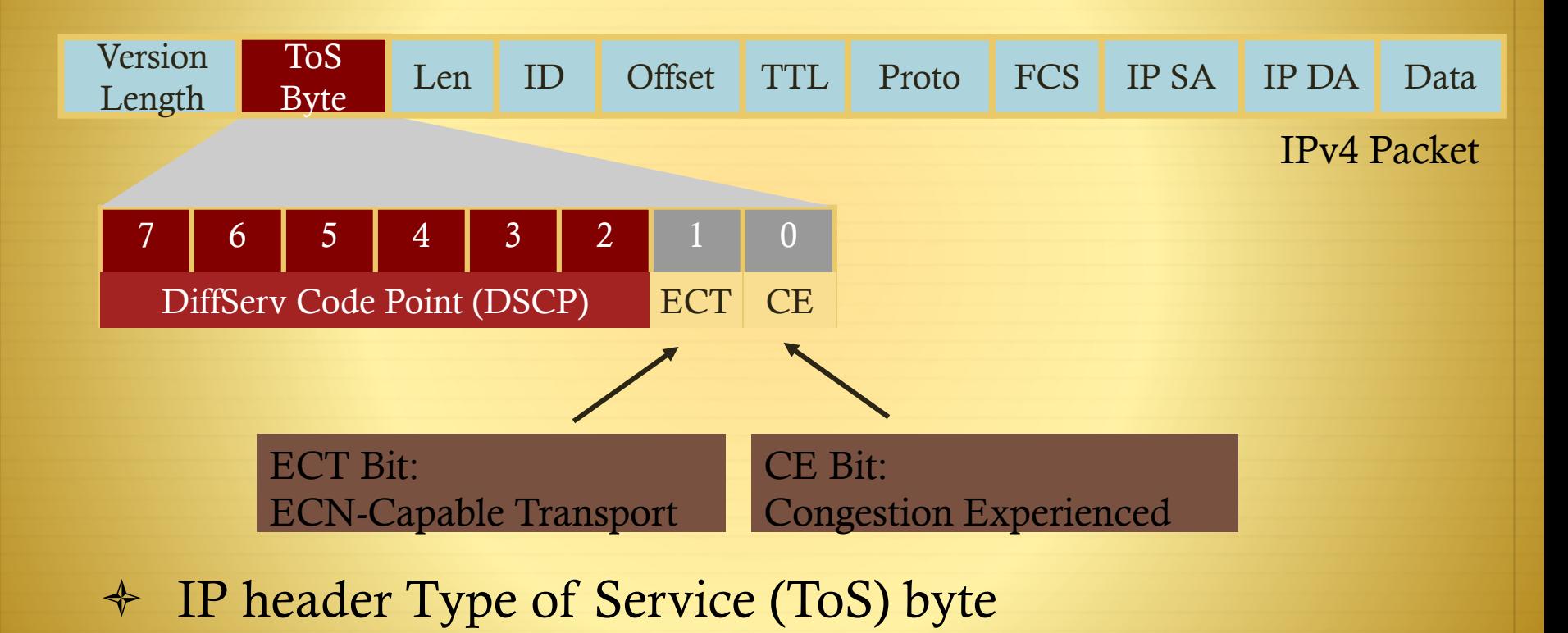

Explicit Congestion Notification (ECN) bits

# **Link-Specific Tools Link-Fragmentation and Interleaving**

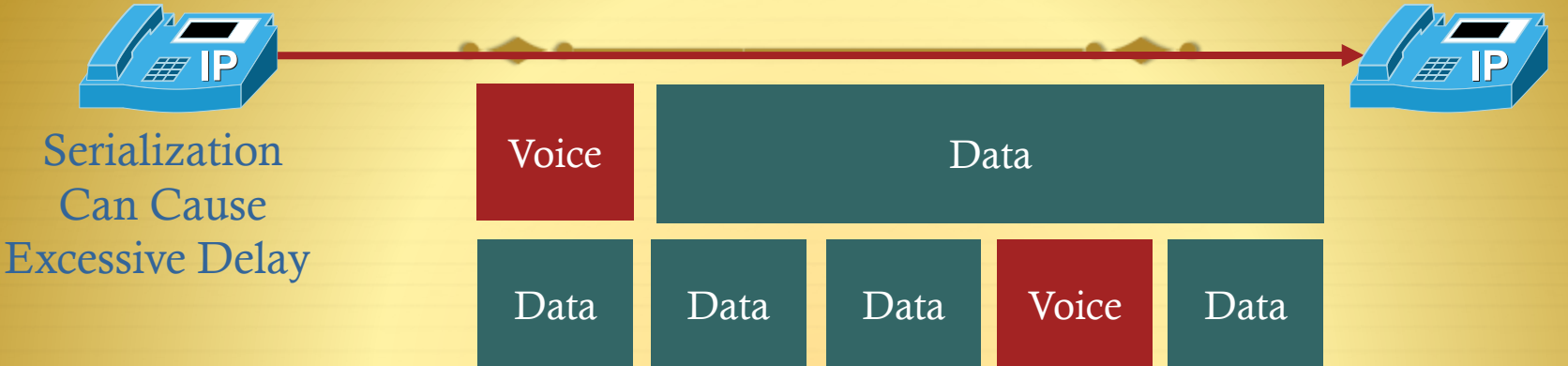

With Fragmentation and Interleaving Serialization Delay Is Minimized

- $\triangleleft$  Serialization delay is the finite amount of time required to put frames on a wire
- $\div$  For links  $\leq$  768 kbps serialization delay is a major factor affecting latency and jitter
- For such slow links, large data packets need to be fragmented and interleaved with smaller, more urgent voice packets. Implementation examples: MLPPP LFI and FRF (FRF.12)

## **Link-Specific Tools IP RTP Header Compression**

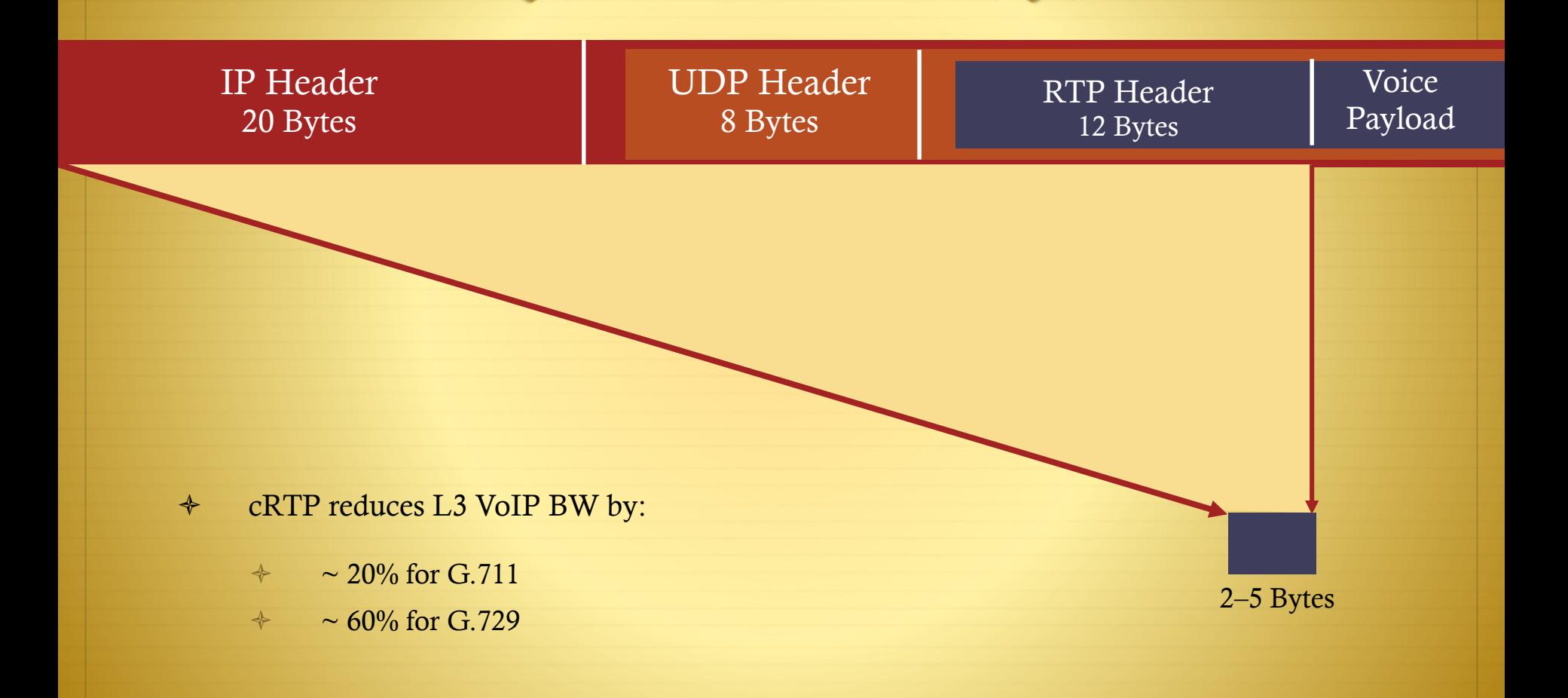

## **IOS QOS Implementation**

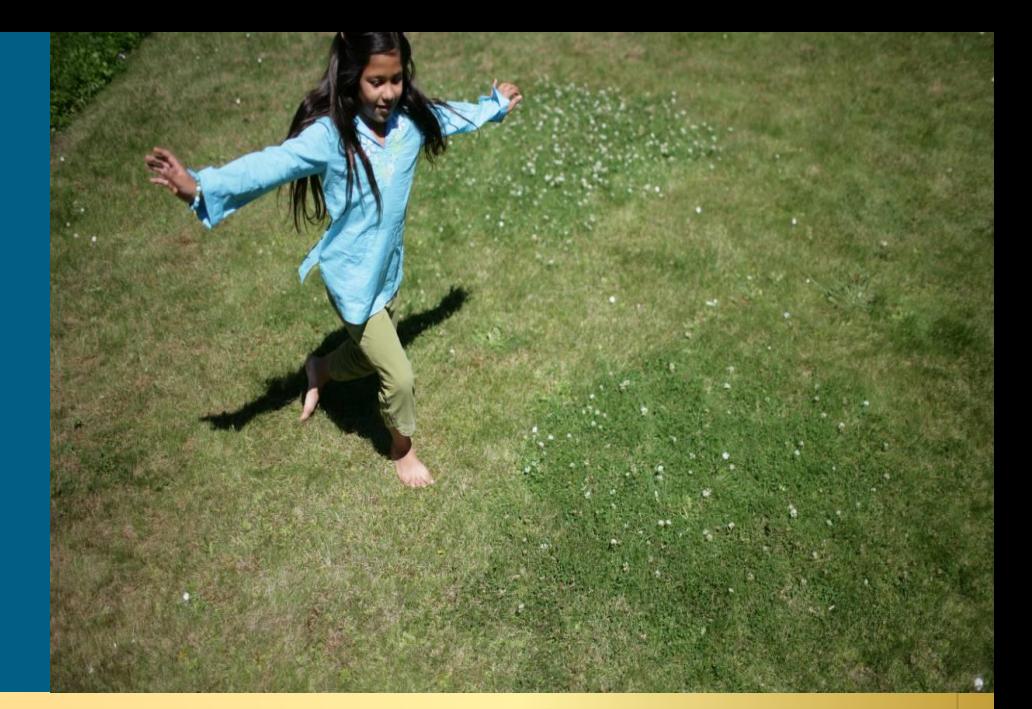

#### **What is MQC**

- MQC stands for Modular QoS CLI
- $\triangleleft$  Implements the DiffServ model

 $\triangleleft$  Basically: this is how you should configure Quality of Service on Cisco Routers.

**class-map match-all one match ip precedence 5 match dscp default class-map match-all two match any match dscp 1 class-map match-all three match protocol gnutella ! policy-map test class one priority 100 class two bandwidth 300 class three drop class class-default police 75000 5000 fair-queue !**

**interface Ethernet0/0 ip address 10.48.77.104 255.255.255.0 service-policy output test**

#### **Why was MQC developed ?**

 Provide a platform-independent CLI for configuring QoS on Cisco platforms (<>HQF)

 Use standard commands to define a QoS function or a general behavior.

Defines the syntax and semantics

 Move burden of complexity away from customers, who see functional innovation.

Hides differences in algorithms or hardware implementation

No platform specific commands

#### **What is HQF ?**

*Hierarchical Queuing Framework is a general and scalable infrastructure for supporting a set of QoS features – shaping, low latency queuing, guaranteed bandwidth, flow-based fair queuing, WRED.*

To provide support for multiple levels in the queuing hierarchy

- Translation from user configuration to packet scheduling parameters:
	- Minimum guarantee Maximum rate
	- Excess sharing ratio
	- Priority level
- 10  $12$
- $\triangleleft$  Consistent gathering and displaying of queuing statistics
- **← Clean separation between control and data plane**
- Consistent semantics for queuing features

#### **Configuring QOS using MQC: 3 Steps**

**1. Class-map** – To define traffic classes (global config).

- **2. Policy-map** To associate policies/actions with each class of traffic (global config).
- **3. Service-policy** To attach policies to interfaces (logical or physical), in input or output direction (inteface config).

#### **MQC: Step 1 – Class-map**

- **↑** Creates a named traffic class
- $\triangle$  Specifies the packet-matching criteria need to be part of the class.

**class-map** <match-(all|any)> <class name> **match** <criteria> **match not** <criteria>

- If more than one criteria, class-map can be 'match-all' or 'match- any'. Default is match all.
- A class named 'class-default' is always present, It matches packets that didn't match a user-defined class.

#### **MQC: Step 2 – Policy-map**

 $\triangle$  Named object representing a set of policies that are to be applied to a set of traffic classes:

Ex: Minimum bandwidth guaranteed, maximum rate,…

**policy-map** <map-name> **class** <class-map-name-1>  $olicy-1>$  $<$ policy-n $>$ **class** <class-map-name-n>  $<$ policy-n $>$ **class class-default**  $<$ policy-default>

Classes need to be defined first (except class-default)

#### **MQC: Step 3 – Service-policy**

 $\triangleleft$  Attach the previously created policy-map to an interface

 $\triangle$  Apply it to either input or output traffic

service-policy <output|input> <policy-name>

Interface can be physical :

Main interface

Or logical :

Subinterface, PVC, DLCI, Tunnel, Virtual-Template, Dialer, Multilink.

#### **MQC: Hierarchical Policies**

 $\triangle$  One policy-map can be used inside another one. The parent is the one applied to the interface.

> policy-map **child**  class http bandwidth <BW> class ftp

> > policy-map **parent**  class class-default shape average <CIR> **service-policy child**

 Availability and number of levels depends heavily on platform.

 Often used with two levels: Shaper in parent, Queues in child, so the shaper can trigger the backpressure.

#### **Queue Hierarchy**

*Tree structures made of nodes, leaves and root.*

To define how packets will be scheduled.

- $\triangleleft$  Root is where the final bottleneck occurs. Most of the time this is the physical interface.
- Classification of a packet will map to a leaf queue in the hierarchy.
- $\triangleleft$  The node defines the scheduling parameters. Three parameters are used: Min BW, Max BW, Excess BW.
- Every level in the HQF hierarchy always has a default queue that captures un-classified traffic at that level

#### **Queue Hierarchy Example**

MQC: Hierarchy:

**Policy-map child class voice priority level 1 100 kbps class video bandwidth 2000 kbps class class-default Policy-map parent class class-default shape average 4000000 bps service-policy child**

**Interface ge1/1.1 service-policy output parent**

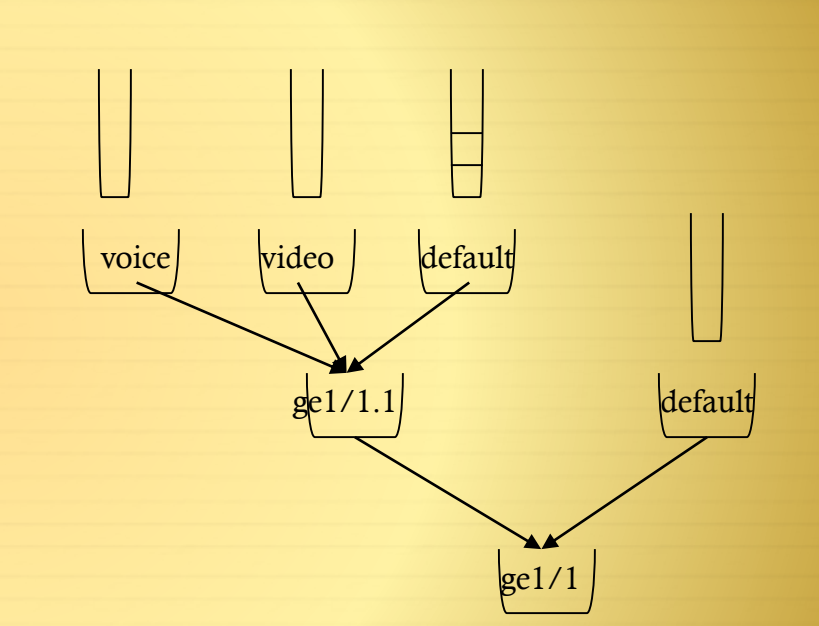

Classification of voice traffic maps to the voice queue

Classification of class-default traffic maps to the default queue that is sibling of voice and video queues

ge1/1 traffic from sub-interfaces other than ge1/1.1 maps to the default queue that is a sibling of the
# **Queue Hierarchy Example (3 parameter capability)**

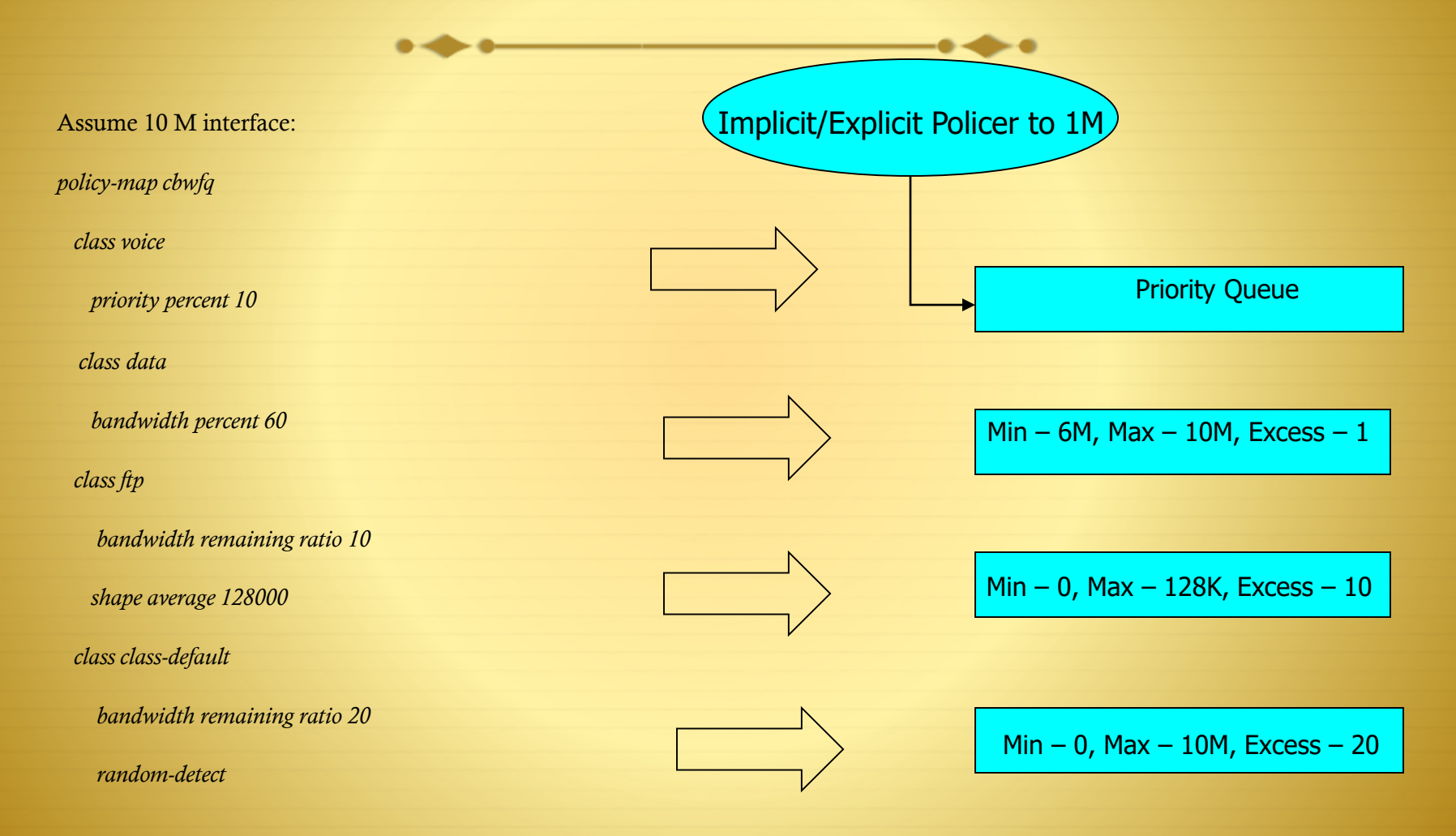

# **HQF: MQC commands**

## LLQ

### *Priority <kbps>/percent/level*

Conditional/Unconditional Traffic policing (police command)

Bandwidth

- *Bandwidth <kbps>/percent/remaining percent/remaining ratio*
- *<kbps> :* class is guaranteed a minimum allocation of *kbps* kbps

*percent :* class is guaranteed x% of the underlying link rate

- **Note**: The **bandwidth** and **priority** commands provide bandwidth guarantees that are often described as bandwidth that is reserved or set aside. However, neither command implements a true reservation of bandwidth. If a traffic class is not using its configured bandwidth, the unused bandwidth is shared among the other classes.
	- *remaining percent :* the bandwidth remaining percent command is used to allocate class 20% of the total remaining (i.e., excess) bandwidth, where total remaining bandwidth is defined as bandwidth not allocated as minimum guarantees to other classes.
	- *remaining ratio:* This number (ratio) indicates the proportional relationship between the class queues. During congestion, the router uses this bandwidthremaining ratio to determine the amount of excess bandwidth to allocate to a class of nonpriority traffic

# **HQF: Supported MQC features**

## Police

- $\triangleq$  Single Rate Three Color Marker implementation:
- *police cir <bps>/percent <%> bc <bc> be <be> conform <conform-action> exceed <exceed-action> violate <violate-action>*
- Two Rate Three Color Marker implementation:
- *police cir <bps> bc <bc> pir <pir> be <be> conform <conform-action> exceed <exceed-action> violate <violate-action>*
- Shape

#### *Shape average/peak <bps>/percent <value> <bc> ms <be> ms*

 $\triangle$  The 'shape peak ...' version of the command is targeted at frame-relay environments where the frame relay network accepts bc + be bits per interval, but may mark the excess traffic with the discard eligible (DE) bit. Thus it is desirable for a router to have the capability to send bc  $+$ be bits per interval when connected to a frame-relay cloud that allows/expects this behavior.

# **HQF: Supported MQC features**

### Fair-Queue – Flow based!

 The fair-queue command provides fair bandwidth allocation among IP "flows" within a class of traffic. The flows are defined by a hash on the 5-tuple (source address, destination address, source port, destination port, protocol). The fair-queue action provides for fair access to bandwidth among flows within a class (i.e,. each flow gets an equal share of the bandwidth), as well as fair access to buffers among flows within a class (i.e., each flow gets an equal share of the buffers)

*fair-queue [queue-limit <individual-limit>]*

### WRED

 *The random-detect command is used to enable [W]RED on a class of traffic. Drop-probability controls the probability of dropping the packet when the queue size reaches the maximum threshold*

*Random-detect precedence/dscp/cos/clp min-threshold <value> bytes/packets/ms max-threshold <value> bytes/packets/ms drop-probability <value>*

## Queue-limit

 $\triangle$  The queue-limit command is used to tune the limit on the queue associated with a particular class of traffic. The command takes one parameter, which defines the maximum depth the queue is allowed to reach prior to tail drop occurring. The depth of the queue can be specified in units of packets, bytes/kbytes/mbytes/gbytes, or in terms of the time it takes to drain the queue at its minimum guaranteed service rate.

*queue-limit <value> packets/bytes/ms*

## **Cisco AutoQoS:**  Two Offerings, Two Levels of Detail

AutoQoS—VoIP Focus on Voice vs. Data AutoQoS—Enterprise Up to 10 Classes

IP Routing

Interactive Voice

Interactive Video

Streaming Video

Telephony Signaling

Transactional/Interactive

Network Management

Bulk Data

Best Effort

Scavenger

#### Interactive Voice

#### All Other Traffic

# **AutoQoS AutoQoS VoIP: WAN**

!

…

interface Serial2/0 bandwidth 768 ip address 10.1.102.2 255.255.255.0 encapsulation ppp auto qos voip trust !

```
class-map match-any AutoQoS-VoIP-RTP-Trust
 match ip dscp ef
class-map match-any AutoQoS-VoIP-Control-Trust
 match ip dscp cs3
 match ip dscp af31
!
```

```
policy-map AutoQoS-Policy-Trust
 class AutoQoS-VoIP-RTP-Trust
  priority percent 70
 class AutoQoS-VoIP-Control-Trust
  bandwidth percent 5
 class class-default
  fair-queue
```
!

!

interface Multilink2001100117 bandwidth 768 ip address 10.1.102.2 255.255.255.0 service-policy output AutoQoS-Policy-Trust ip  $tdp$  header-compression iphc-format no cdp enable ppp multilink ppp multilink fragment delay 10 pp multilink interleave ppp multilink group 2001100117 ip rtp header-compression iphc-format !

```
!
interface Serial2/0
bandwidth 768
no ip address
encapsulation ppp
auto qos voip trust
no fair-queue
ppp multilink
ppp multilink group 2001100117
!
```
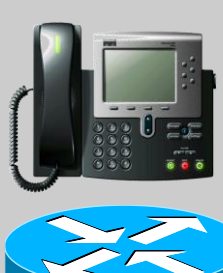

# **AutoQoS AutoQoS Enterprise: WAN DiffServ Classes**

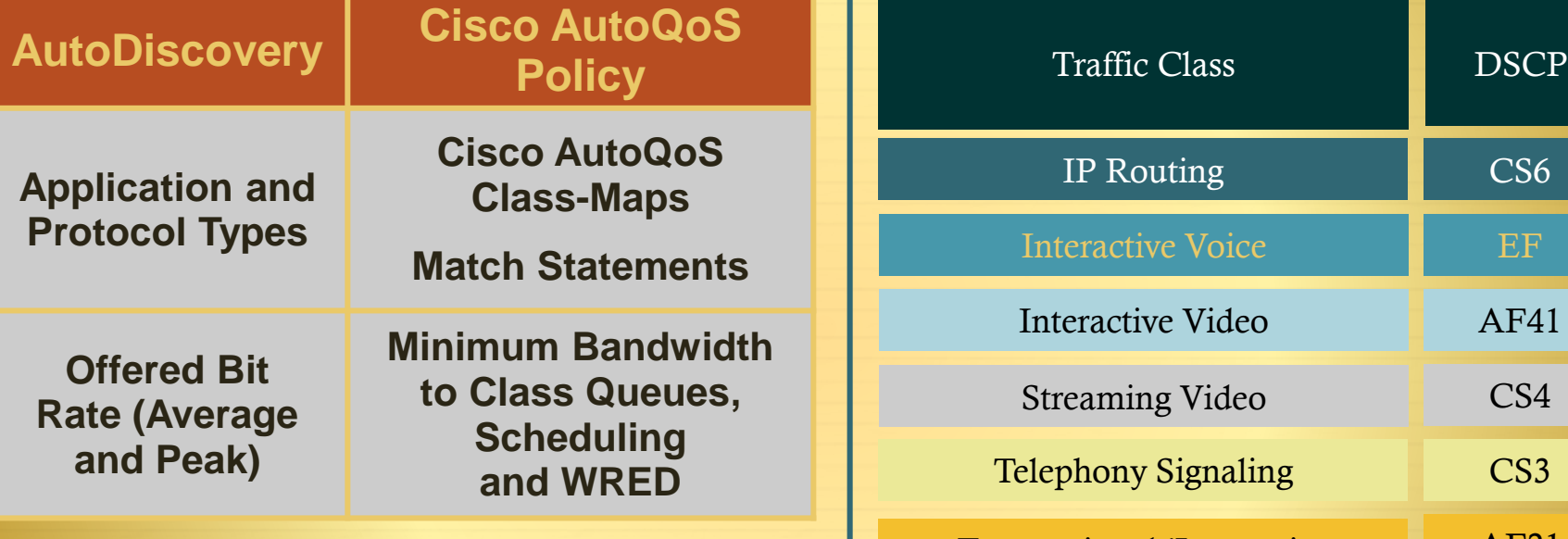

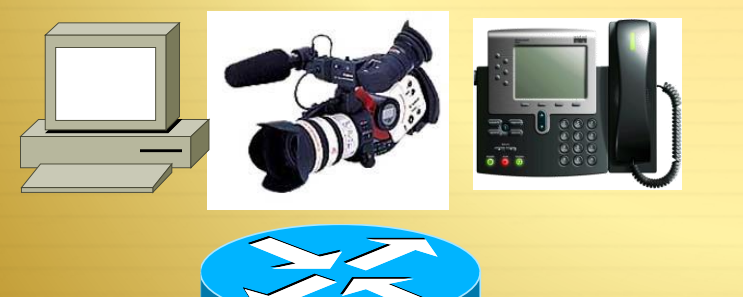

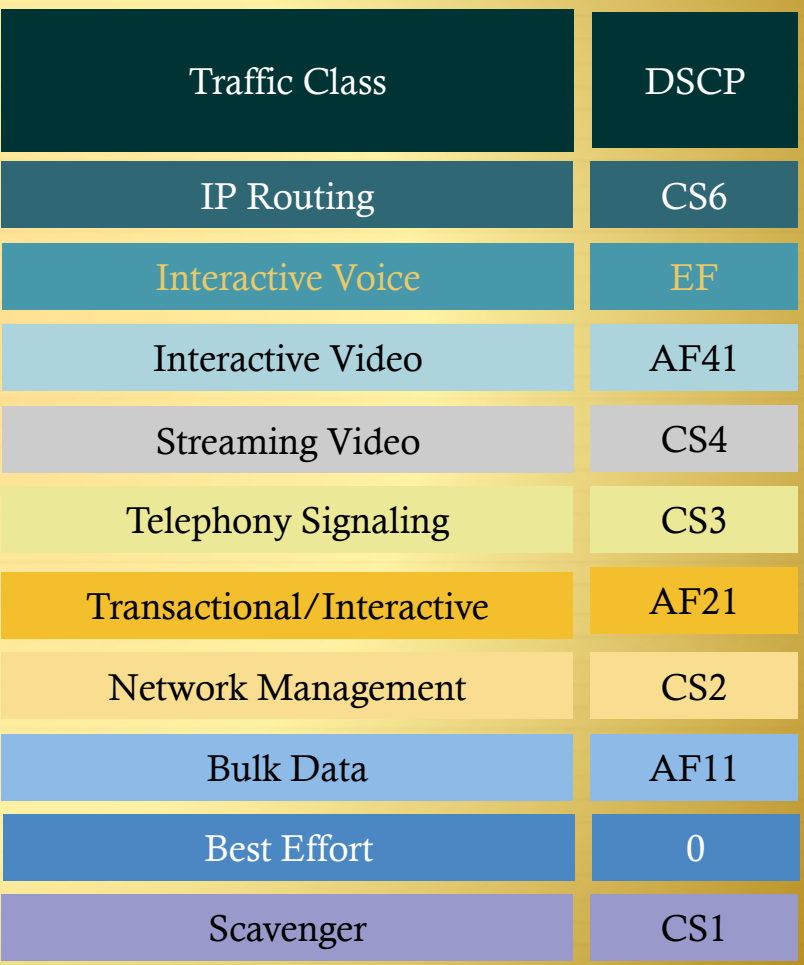

# **AutoQoS**

## AutoQoS Enterprise: WAN, Part One: Discovery

## AutoDiscovery Notes

interface Serial4/0 point-to-point encapsulation frame-relay bandwidth 256 ip address 10.1.71.1 255.255.255.0 frame-relay interface-dlci 100 auto discovery qos

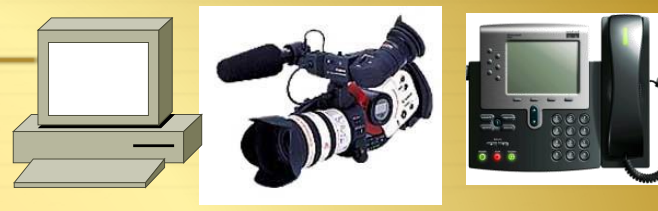

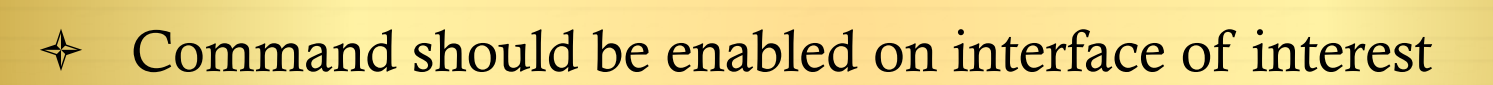

- Do not change interface bandwidth when running auto discovery
- Cisco Express Forwarding must be enabled
- All previously attached QoS policies must be removed from the interface

# **AutoQoS Enterprise: WAN, Part One: Discovery (Cont.)**

 $\qquad \qquad \bullet$ 

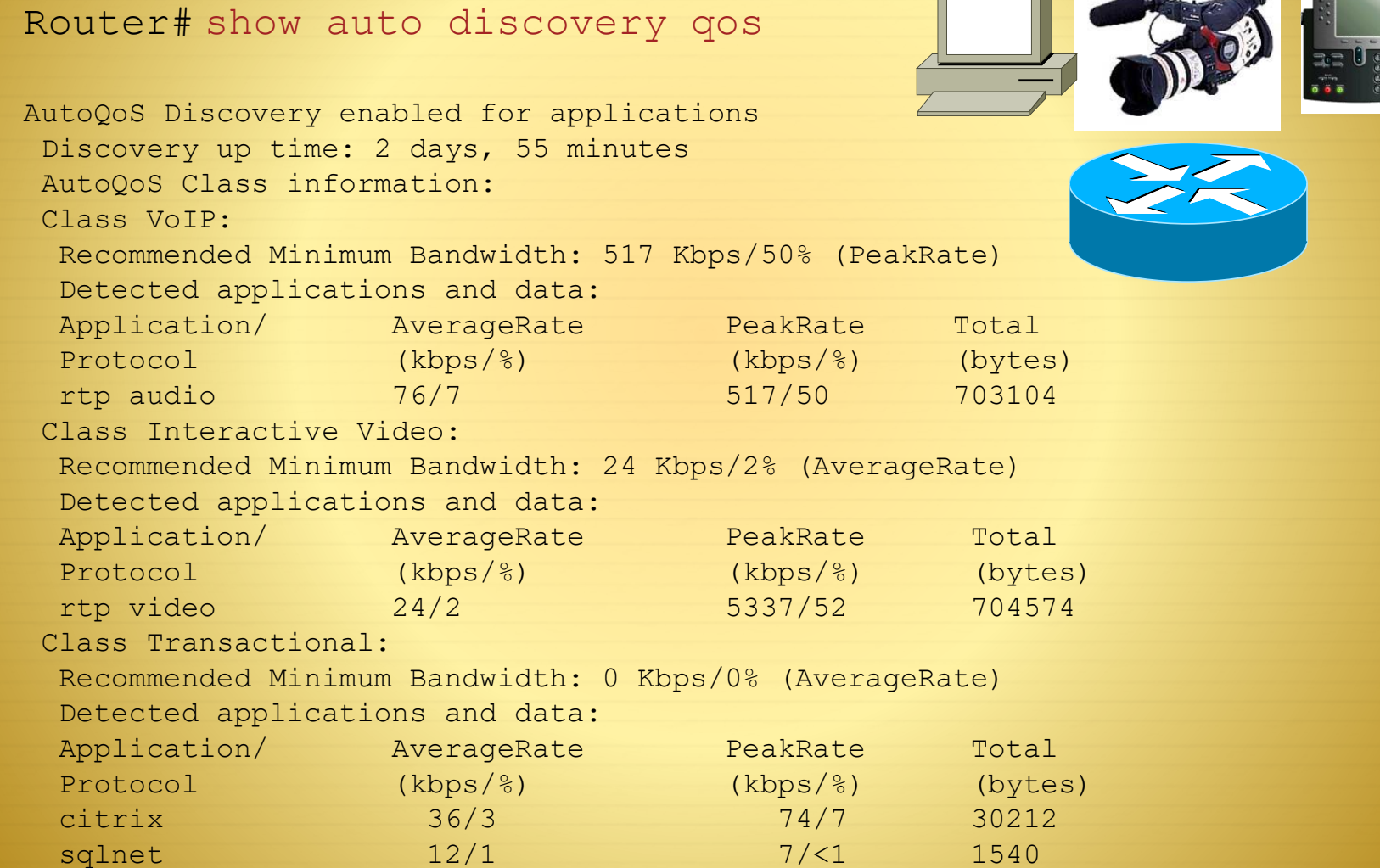

## **AutoQoS Enterprise: WAN, Part Two: Provisioning**

interface Serial4/0 point-to-point bandwidth 256 ip address 10.1.71.1 255.255.255.0 frame-relay interface-dlci 100

#### auto qos

#### class-map match-any AutoQoS-Voice-Se4/0

match protocol rtp audio class-map match-any AutoQoS-Inter-Video-Se4/0 match protocol rtp video class-map match-any AutoQoS-Transactional-Se4/0 match protocol sqlnet match protocol citrix

#### ! policy-map AutoQoS-Policy-Se4/0

!

class AutoQoS-Voice-Se4/0 priority percent 70 set dscp ef class AutoQoS-Inter-Video-Se4/0 bandwidth remaining percent 10 set dscp af41 class AutoQoS-Transactional-Se4/0 bandwidth remaining percent 1 set dscp af21 class class-default fair-queue

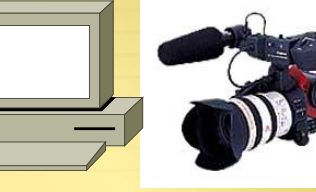

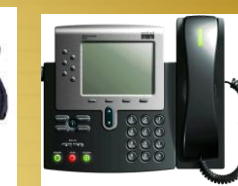

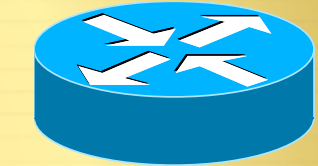

# **AutoQoS Enterprise: WAN, Part Two: Provisioning (Cont.)**

interface Serial4/0 point-to-point bandwidth 256 ip address 10.1.71.1 255.255.255.0 frame-relay interface-dlci 100 auto qos

```
<policy continued>
!
policy-map AutoQoS-Policy-Se4/0-Parent
   class class-default
   shape average 256000
    service-policy AutoQoS-Policy-Se4/0
!
interface Serial4/0 point-to-point
 frame-relay interface-dlci 100
   class AutoQoS-FR-Serial4/0-100
!
map-class frame-relay AutoQoS-FR-Serial4/0-100
frame-relay cir 256000
frame-relay mincir 256000
frame-relay fragment 320
service-policy output AutoQoS-Policy-Se4/0-Parent
```
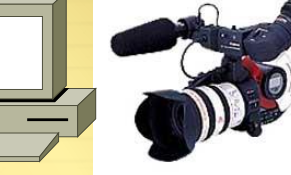

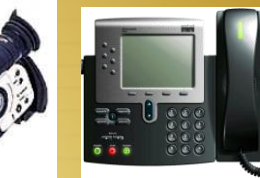

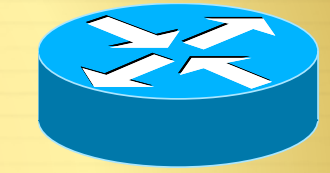

# **AutoQoS Enterprise: WAN, Part Three: Monitoring**

oring Drops in LLQ

 Thresholds are activated in RMON alarm table to monitor drops in Voice Class

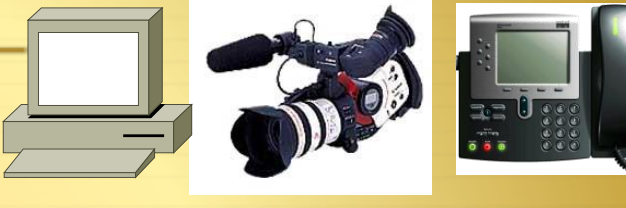

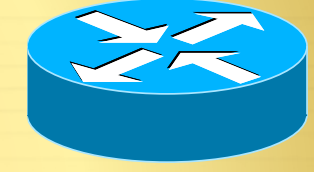

Default drop threshold is 1bps

rmon event 33333 log trap AutoQoS description "AutoQoS SNMP traps for Voice Drops" owner AutoQoS

rmon alarm 33350 cbQoSCMDDropBitRate.2881.2991 30 Absolute rising-threshold 1 33333 falling-threshold 0 Owner AutoQoS

> RMON Event Configured and Generated by Cisco AutoQoS

# QoS Best-Practice Design Principles

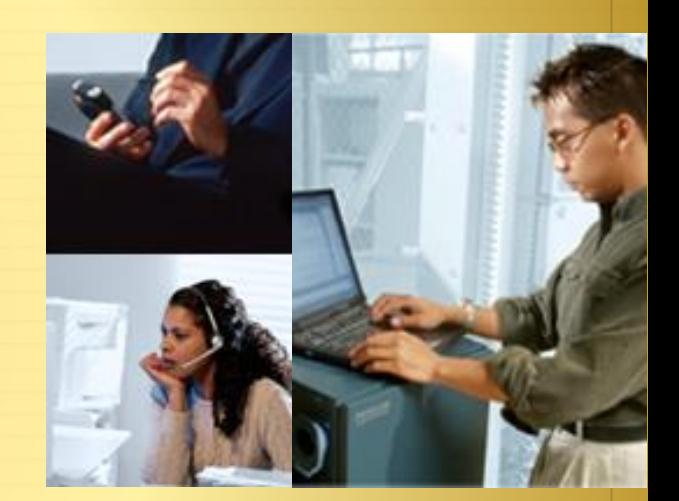

# **Classification and Marking Design Where and How Should Marking Be Done?**

- QoS policies (in general) should always be performed in hardware, rather than software, whenever a choice exists
- Classify and mark applications as close to their sources as technically and administratively feasible
- Use DSCP markings whenever possible
- Follow standards-based DSCP PHBs to ensure interoperation and future expansion
	- RFC 2474 Class Selector Code Points
	- **↑ RFC 2597 Assured Forwarding Classes**
	- **↑ RFC 3246 Expedited Forwarding**

# **Classification and Marking Design QoS Baseline Marking Recommendations**

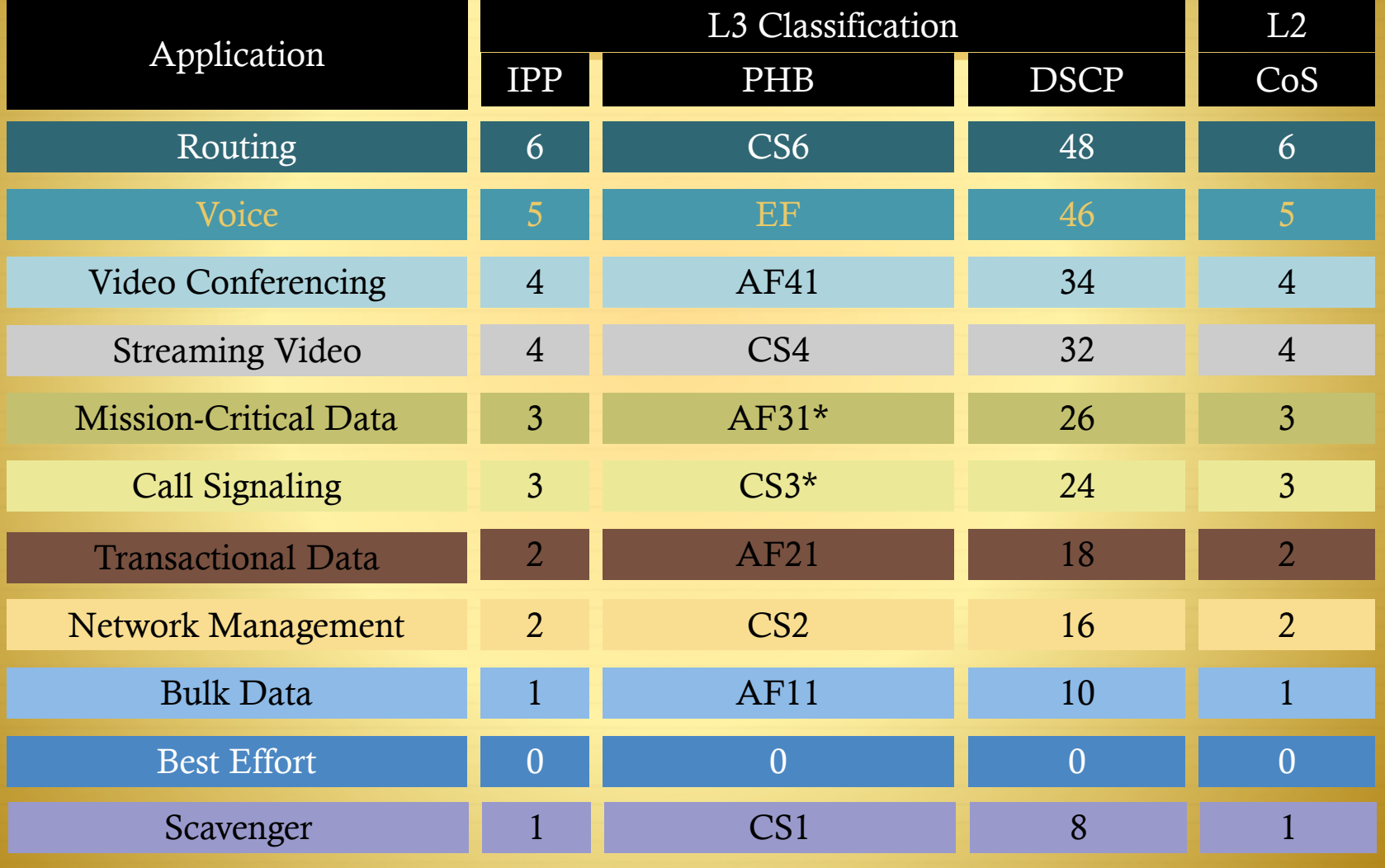

## **Policing Design Principles** Where and How Should Policing Be Done?

- $\triangleleft$  Police traffic flows as close to their sources as possible
- Perform markdown according to standards-based rules, whenever supported
	- $\div$  RFC 2597 specifies how assured forwarding traffic classes should be marked down (AF11  $\rightarrow$  AF12  $\rightarrow$  AF13) which should be done whenever DSCP-based WRED is supported on egress queues
	- Cisco Catalyst platforms currently do not support DSCP-based WRED, so Scavenger-class remarking is a viable alternative
	- Additionally, non-AF classes do not have a standards-based markdown scheme, so Scavenger-class remarking is a viable option

## **Queuing Design Principles** Where and How Should Queuing Be Done?

- $\triangle$  The only way to provide service guarantees is to enable queuing at any node that has the potential for congestion
	- Regardless of how rarely—in fact—this may occur
- At least 25 percent of a link's bandwidth should be reserved for the default Best Effort class
- $\div$  Limit the amount of strict-priority queuing to 33 percent of a link's capacity
- Whenever a Scavenger queuing class is enabled, it should be assigned a minimal amount of bandwidth
- To ensure consistent PHBs, configure consistent queuing policies in the Campus +  $WAN + VPN$ , according to platform capabilities
- Enable WRED on all TCP flows, whenever supported
	- Preferably DSCP-based WRED

## **Campus Queuing Design** Realtime, Best Effort, and Scavenger Queuing Rules

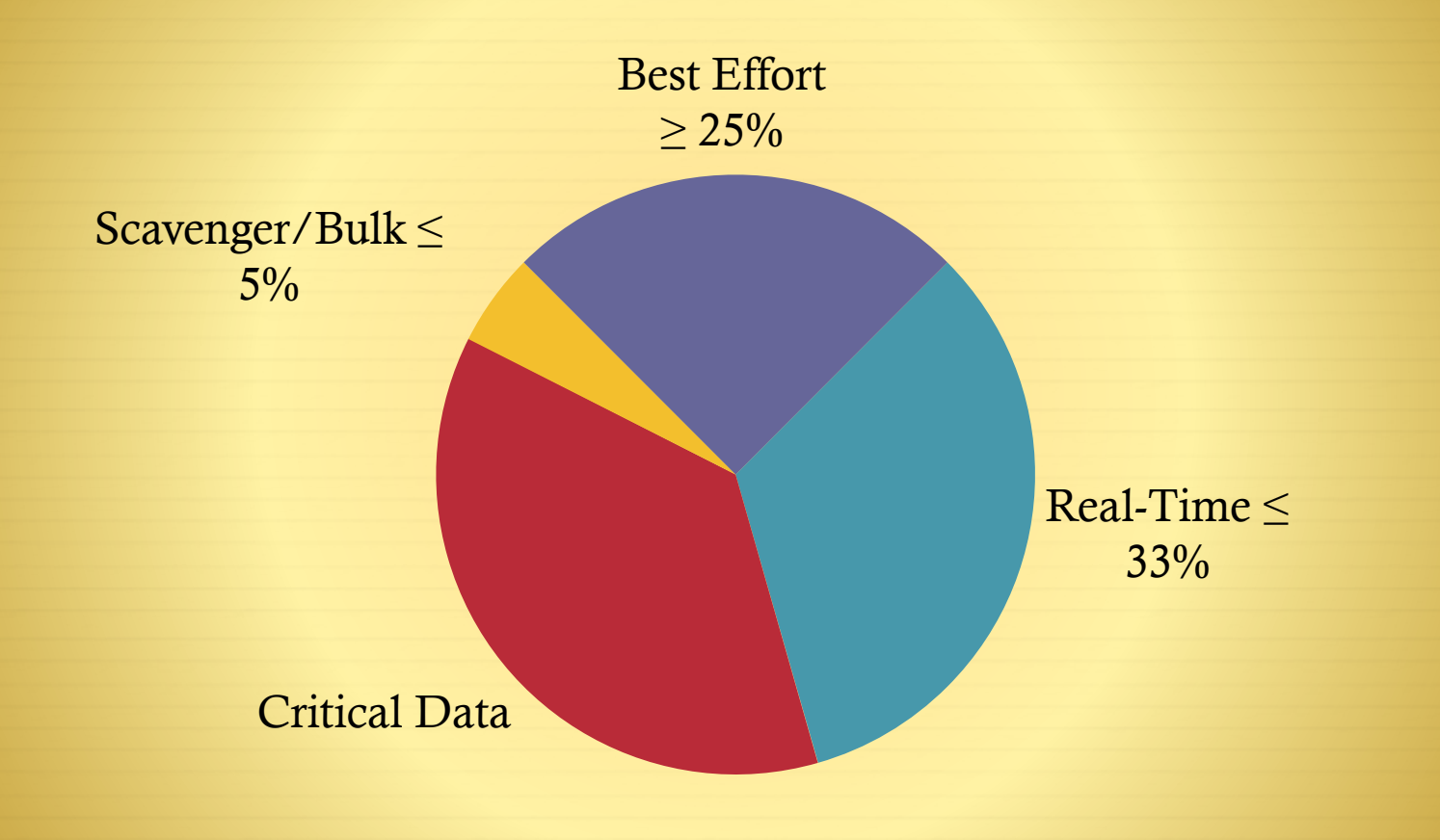

## Campus and WAN/VPN Queuing Design Compatible Four-Class and Eleven-Class Queuing Models Following Realtime, Best Effort, and Scavenger Queuing Rules Best Effort

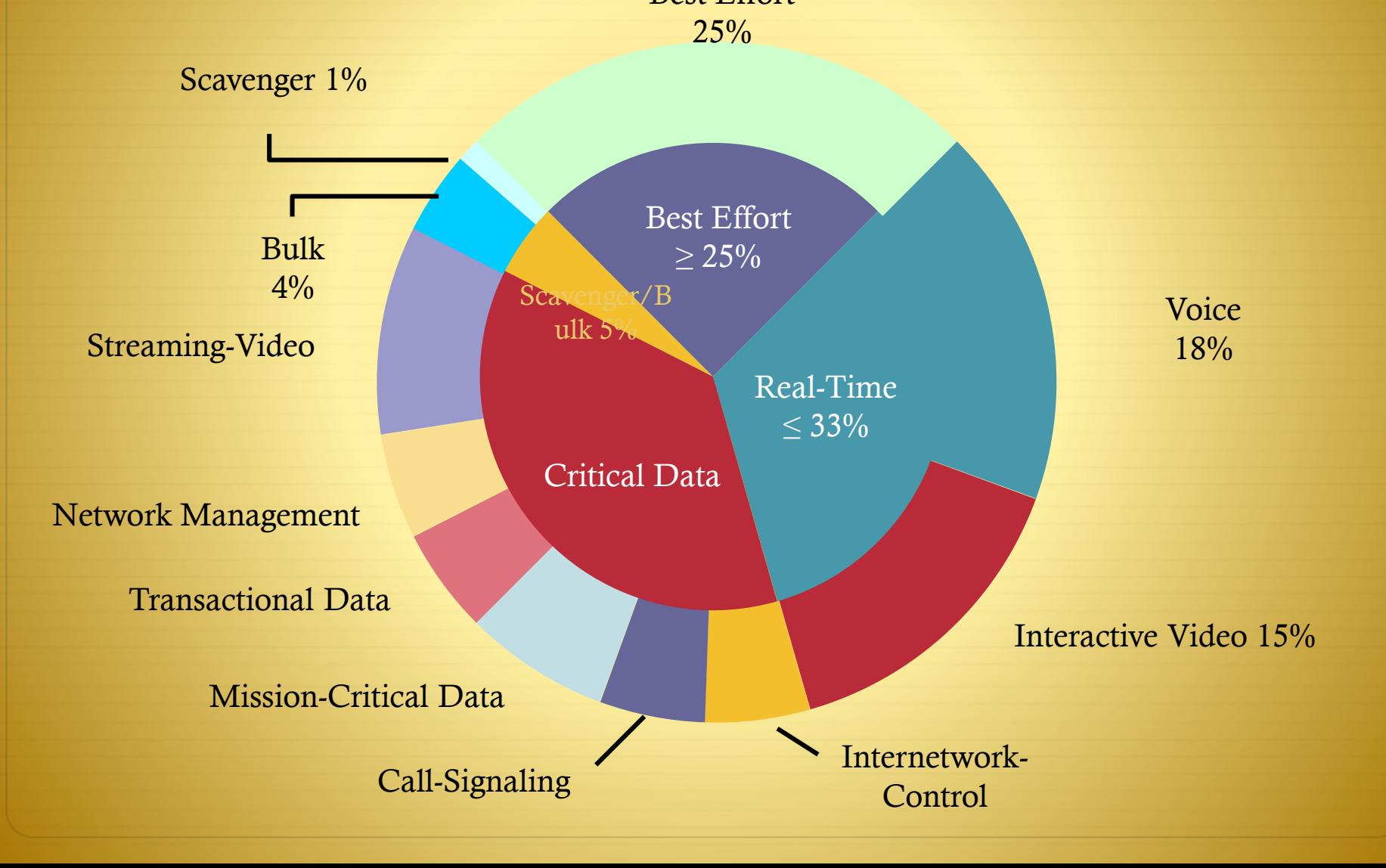

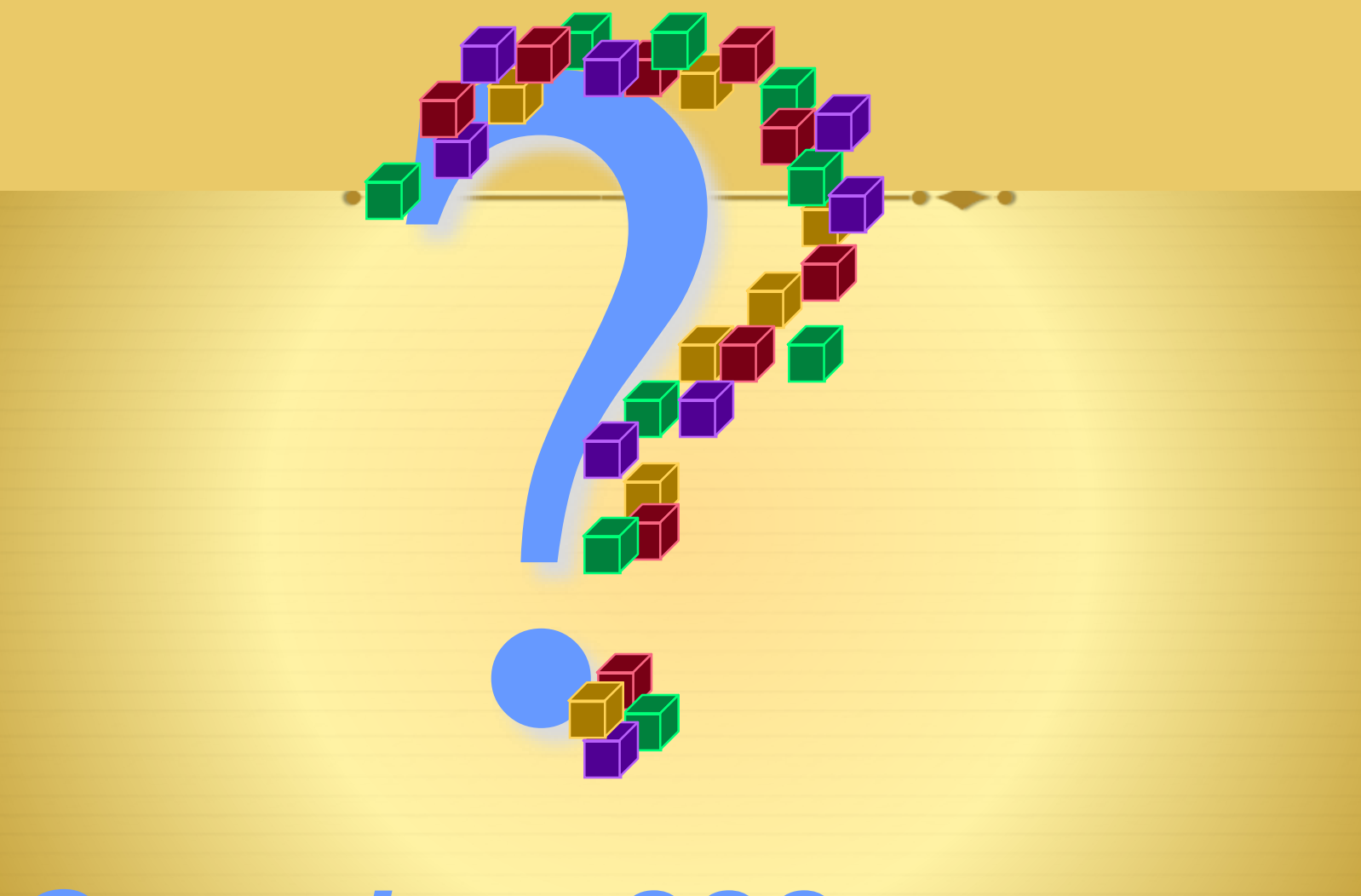

*Questions???*